# **6. Lineare Optimierung**

Im Kontext der Optimierungsmodelle:

- Zielfunktion lineare Funktion
- Nebenbedingungen lineare Funktionen
- Lösungsraum Unterraum des ℝ<sup>n</sup>

Problem der linearen Optimierung

Minimiere

$$
f(\mathbf{x}) = \sum_{j=1}^{n} c_j \cdot x_j
$$

unter den Nebenbedingungen

$$
\sum_{j=1}^{n} a_{ij} \cdot x_j \le b_i \quad (i = 1, ..., m) \text{ and } x_j \ge 0
$$

In Vektor-/Matrixschreibweise: min $(c^T x)$ udN  $Ax \leq b$  und  $x \geq 0$ 

© Peter Buchholz 2006 Modellgestützte Analyse und Optimierung Andere Darstellungen lassen sich in Normalform transformieren (später mehr dazu)

Kap. 6 Lineare Optimierung

## **6.1 Beispiele und Lösungsprinzip**

Beispiel Hobbygärtner (aus Domschke/Drexl 98) Garten soll mit Blumen und Gemüse bepflanzt werden

- Gartenfläche  $100\mathrm{m}^2$
- davon für Blumen geeignet  $60m^2$ anfallende Kosten
- Blumen 9  $\infty$ m<sup>2</sup>
- Gemüse 6  $\in \mathbb{R}^2$

Kapital des Gärtners 720 € Erlöse

- Blumen 20  $\in \mathbb{R}^2$
- Gemüse  $10 \in \mathbb{R}^2$
- Ziel: Maximierung der Erlöse durch Wahl der Anbaufläche
- Blumen  $x_1$  m<sup>2</sup>
- $\bullet$  Gemüse  $\mathrm{x}_2 \mathrm{m}^2$

aus der Problemstellung folgt  $x_1 \geq 0$  und  $x_2 \geq 0$ 

Formalisierung:  $\min(-20x_1 - 10x_2)$ unter den Nebenbedingungen: (1)  $x_1 + x_2 \le 100$ 

 $(4')$   $x_1 \ge 0, x_2 \ge 0$  $(3)$   $9x_1 + 6x_2 \le 720$  $(2)$   $x_1 \le 60$  $v_1 - v, v_2$  $1 \cdot \mathbf{v}$  $\mathbf{v}_2$ 1  $\geq 0, x_{0} \geq$  $+ 6x_{2} \le$ ≤  $x_i \geq 0$ ,  $x$  $x_1 + 6x$  $\boldsymbol{\mathcal{X}}$ 

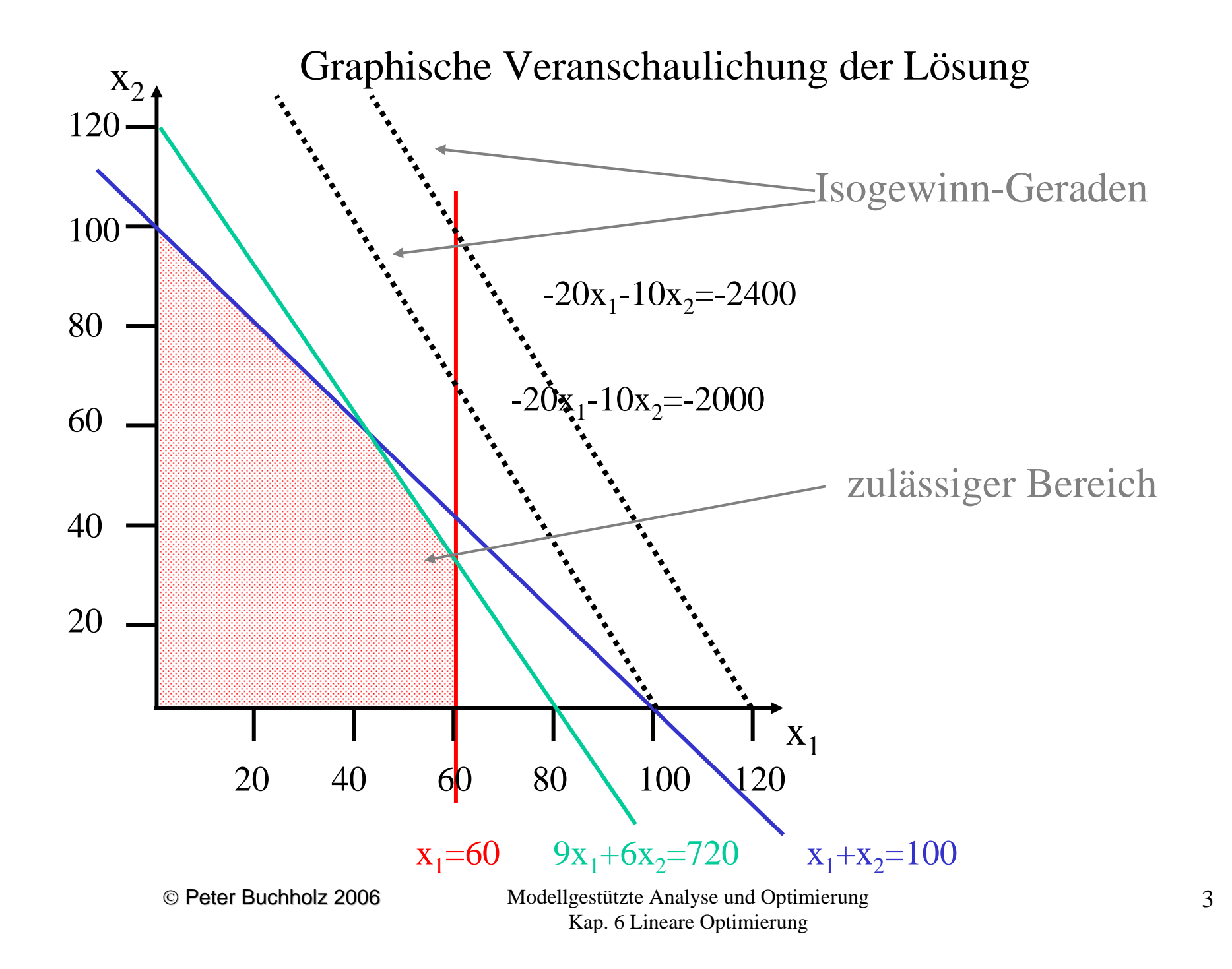

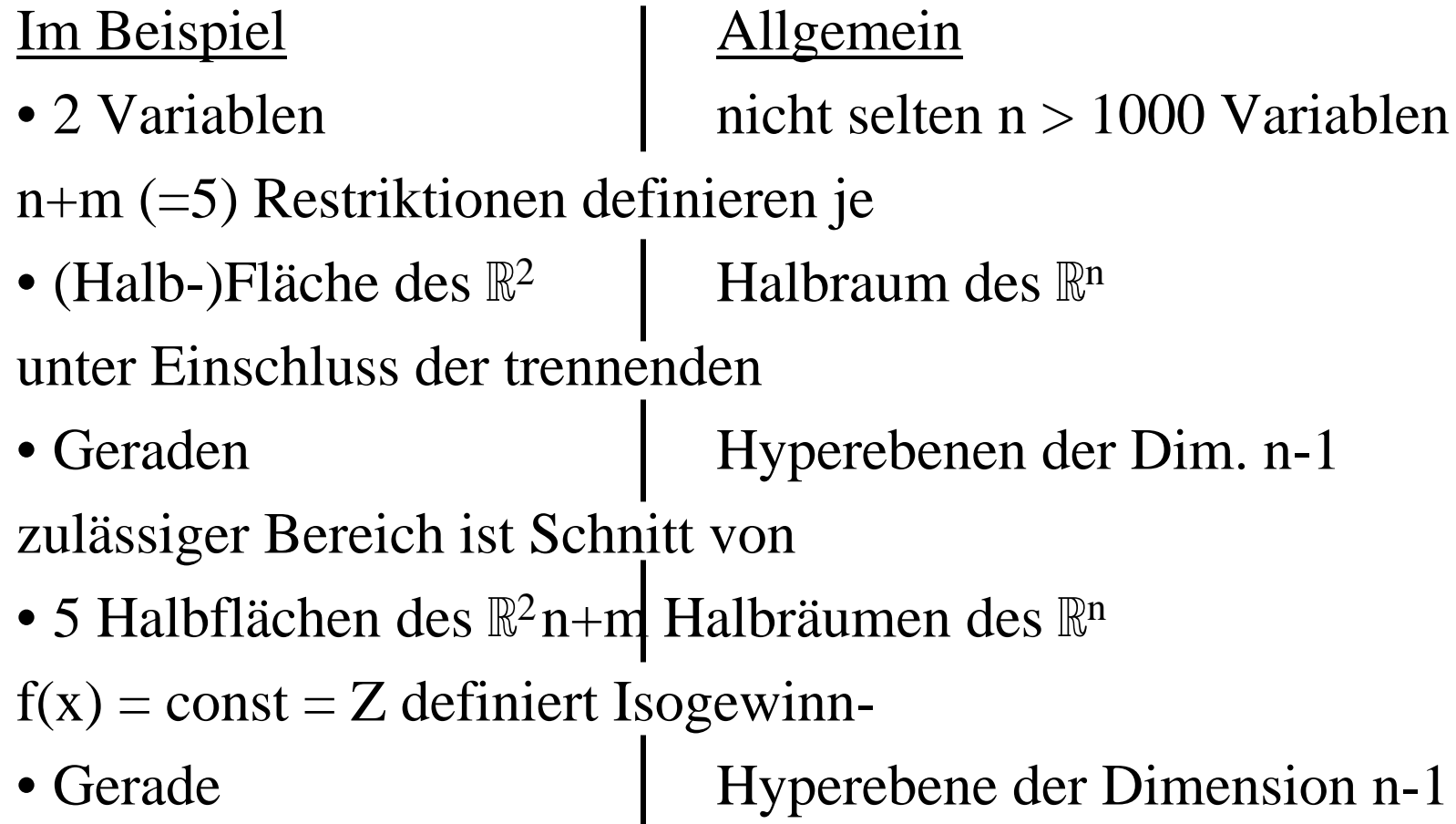

Parallelverschiebung der Isogewinn-Geraden/Hyperbene variiert Z Isogewinn-Gerade/Hyperebene liegt je nach Z-Wert

- völlig außerhalb des zulässigen Bereichs
	- Z-Wert nicht erreichbar
- quer durch den zulässigen Bereich
	- durch Parallelverschiebung kann Z-Wert verkleinert werden!
- genau auf dem "Rand" des zulässigen Bereichs
	- u.U. optimal, da eine weitere Verkleinerung durch Parallelverschiebung u.U. den zulässigen Bereich verlässt

# Definition **Rand des zulässigen Bereichs**:

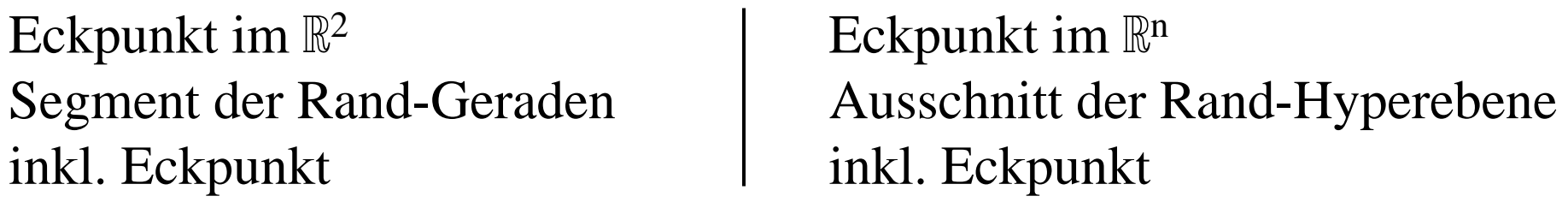

⇒ **Optimale Lösung sollte in einem Eckpunkt des zulässigen Bereichs liegen!**

Eckpunkt des zulässigen Bereichs (normalerweise) Schnittpunkt von<br>2 Geraden | n Hyperebenen 2 Geraden n Hyperebenen Wenn n+m Restriktionen existieren, gibt es bis zu  $\binom{n+m}{n}$  Eckpunkte Im Beispiel  $\frac{3}{2}$  = 10 Eckpunkte  $\binom{n+m}{n}$ 10 $\binom{5}{2} = 1$ 

Falls das Optimum auf einem Eckpunkt liegt, so führt folgende (naive) Idee zur Bestimmung des Optimums:

- Schnittpunkte der Gerade/Hyperebenen nacheinander erzeugen
- jeden Schnittpunkt auf Zulässigkeit prüfen
- jeden Schnittpunkt auf Optimalität prüfen
- ⇒ u.U. viele Punkte zu untersuchen, aber endliches Verfahren

Wie geht es besser?

Systematische Untersuchung von Eckpunkten!

Idee (des Simplexverfahrens)

- Starte von einem initialem Eckpunkt des zulässigen Bereichs (in der Normalform ist **0** ein solcher Eckpunkt)
- Wähle einen besseren Nachbar-Eckpunkt (auf verbindender Kante sollte Zielfunktionswert linear fallen)
- Fahre fort, bis kein besserer Nachbar-Eckpunkt mehr zu finden ist

# ⇒ **Terminaler Eckpunkt sollte die optimale Lösung repräsentieren!**

Bisher alles Ahnungen, die zu zeigen sind! Insbesondere

- optimale Lösung in einem Eckpunkt oder enthält einen Eckpunkt
- "lokal" optimaler Eckpunkt (ohne bessere Nachbarn) ist auch global optimal
- existiert überhaupt ein Optimum

Können wir immer eine Lösung finden? Welche Schwierigkeiten sind schon jetzt erkennbar?

Betrachten wir zur Vereinfachung den eindimensionalen Fall: min cx unter den Nebenbedingungen ax  $\leq$  b und  $x \geq 0$ Einige Fallunterscheidungen:

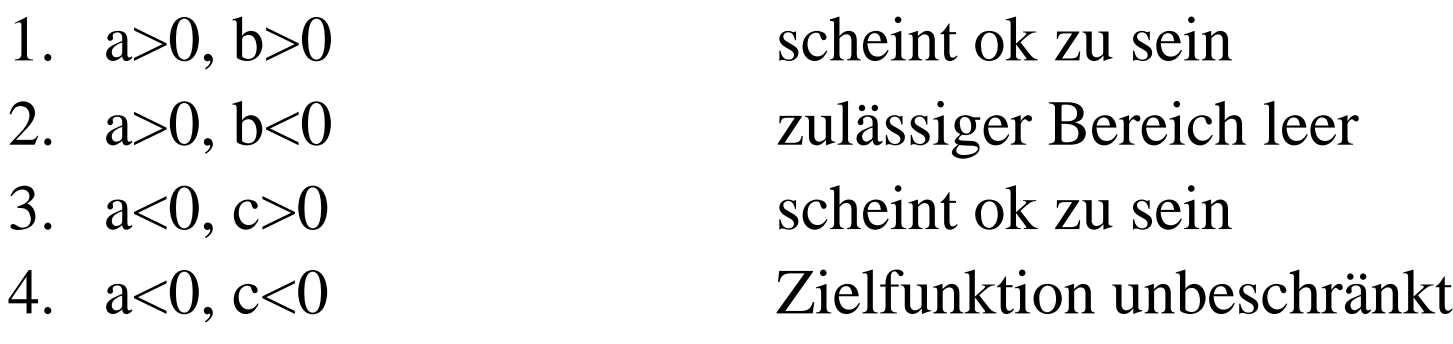

Fälle 2. und 4. ohne Optimum!

Zusätzliche Probleme bei mehrdimensionalen Zielfunktionen und mehreren Nebenbedingungen lassen sich erahnen!

Ein praxisrelevantes lineares Optimierungsproblem

- Unternehmen produziert
	- mit Hilfe von m Produktionsfaktoren (R<sub>1</sub>, ..., R<sub>m</sub>)
	- n Produkte  $(P_1, ..., P_n)$
- je Einheit von Produkt  $P_j$  (j = 1,...,n) sind  $a_{ij}$  (i = 1,...,m) Einheiten von R<sub>i</sub> erforderlich
- von Produktionsfaktor  $R_i$  sind  $b_i$  (>0) Einheiten vorhanden
- anfallende Kosten sind
	- Fixkosten  $k_0$
	- variable Kosten  $\mathrm{k}_\mathrm{j}$  je Einheit P $_\mathrm{j}$
- $\bullet$  erzielbare Erlöse sind  $g_j$  je Einheit  $P_j$

## **Welche Mengen xj von Pj sind zu erzeugen, um den Gewinn zu maximieren?**

Kap. 6 Lineare Optimierung

9

**Formalisierung:** 
$$
\min f(x_1, \ldots, x_n) = -\sum_{j=1}^n \left(g_j - k_j\right) \cdot x_j
$$

\n**udN**

\n
$$
\sum_{j=1}^n a_{ij} \cdot x_j \leq b_i \ (i = 1, \ldots, m) \ \text{und} \ x_j \geq 0 \ (j = 1, \ldots, n)
$$
\nSee Peter Buchholz 2006

\nModellessützte Analyse und Optimierung

Standardform der linearen Optimierung lautet: min ( $c^T x$ ) unter den Nebenbedingungen  $Ax \oplus b$ (da Gleichungen leichter als Ungleichungen zu handhaben sind)  $=$  statt  $\le$ 

Umformung in Standardform durch Einführung von Schlupfvariablen:

Statt **Ax** ≤ **b** schreiben wir mit der Zielfunktion min **c**T**x**+**0**<sup>T</sup>**u**  $\mathbf{A}\mathbf{x} = \mathbf{b} - \mathbf{u} \Rightarrow \mathbf{A}\mathbf{x} + \mathbf{u} = \mathbf{b} \Rightarrow (\mathbf{A}, \mathbf{I}) \begin{pmatrix} \mathbf{x} \\ \mathbf{u} \end{pmatrix} = \mathbf{b}$ 

Falls Nebenbedingungen in der Form **Ax** <sup>≥</sup> **b** vorliegen, so wird statt (**A**,**I**) die Matrix (**A**, -**I**) verwendet

Im Folgenden werden die Schlupfvariablen direkt integriert und wir benutzen die Schreibweise:

 $Z = min f(x) = c<sup>T</sup>x$  unter den Nebenbedingungen  $Ax = b$ 

- **A** ist eine m×n Matrix wobei m≤n gilt
- Wir setzen im weiteren voraus, dass rg(**A**)=rg(**A**,**b**)=m damit das Gleichungssystem eine Lösung hat

# **6.2 Formale Grundlagen**

Einige einfache Definitionen und Eigenschaften:

- Die euklidische Norm ||**x**|| für einen Punkt **x**∈ℝ<sup>n</sup> ist definiert durch  $||\mathbf{x}||:=(x_1^2+\ldots+x_n^2)^{1/2}$
- Der Abstand zwischen zwei Punkte **<sup>x</sup>** und **y** ist definiert durch ||**<sup>x</sup>**-**y**||
- Eine Kugel K mit Radius ε und Mittelpunkt **m**∈ℝ<sup>n</sup> (ε-Kugel) ist die Punktmenge  $K := \{x \mid ||x-m|| \le \epsilon\}$
- Eine Menge M $\subseteq \mathbb{R}^n$  heißt beschränkt, wenn es eine Konstante c∈ $\mathbb R$  gibt mit ||**m**||≤c für alle **<sup>m</sup>**∈M
- Eine Menge M $\subseteq \mathbb{R}^n$  heißt abgeschlossen, wenn für jede konvergente Folge  $\left\{\text{x}_{\text{i}} \in \text{M}\right\}_{\text{i}=1,...,\infty}$  der Grenzwert in M liegt (x<sub>i</sub> ist eine konvergente Folge, falls  $||x_i - x|| < \epsilon$  für i≥i<sub>0</sub> und  $\epsilon$ >0)
- Eine Gerade g ist im  $\mathbb{R}^n$  definiert durch die Menge aller Punkte  $\{x + \lambda y \mid -\infty \leq \lambda \leq +\infty\}$  für ein  $y \neq 0$
- Ein Halbgerade ist definiert als die Menge aller Punkte  $\{x + \lambda y \mid 0 \le \lambda \le +\infty\}$ für ein **y**≠**0**
- Jeder (n-1)-dimensionale lineare Teilraum des ℝ<sup>n</sup> wird als Hyperebene bezeichnet

# **Satz 6.1**

Für jeden Punkt  $\mathbf{x} + \lambda \mathbf{y}$  einer Geraden in  $\mathbb{R}^n$  gilt entweder

- alle Punkte **<sup>x</sup>** <sup>+</sup>λ'**y** mit λ'>λ haben einen größeren Abstand zum Nullpunkt als  $\mathbf{x} + \lambda \mathbf{y}$  (d.h.  $\|\mathbf{x} + \lambda \mathbf{y}\| > \|\mathbf{x} + \lambda \mathbf{y}\|$ ) oder
- • alle Punkte **<sup>x</sup>** <sup>+</sup>λ'**y** mit λ'<λ haben einen größeren Abstand zum Nullpunkt als  $\mathbf{x} + \lambda \mathbf{y}$ .

Beweis:

- Da ||**y**||>||**y**'|| <sup>⇔</sup> ||**y**||2>||**y**'||2 können wir den Beweis für den quadrierten Abstand führen.
- Wir definieren eine Funktion

$$
f(\lambda^{\prime}) = ||\mathbf{x} + \lambda^{\prime}\mathbf{y}||^{2} = (x_{1} + \lambda^{\prime}y_{1})^{2} + \ldots + (x_{n} + \lambda^{\prime}y_{n})^{2} = c_{1}\lambda^{\prime 2} + c_{2}\lambda^{\prime} + c_{3}
$$
für Konstanten  $c_{1}, c_{2}, c_{3}$ .

• Da **y≠0** (sonst wäre es keine Gerade) gilt y<sub>i</sub><sup>2</sup>>0 (für mind. ein i) und damit auch c<sub>1</sub>>0. Damit ist f( $\lambda$ <sup>c</sup>) eine nach oben offene Parabel und f( $\lambda$ <sup>c</sup>) > f( $\lambda$ ) für  $\lambda$ <sup>c</sup>> $\lambda$ oder λ'<λ, je nachdem, wo wir uns auf der Parabel befinden.

Der zulässige Bereich linearer Optimierungsprobleme hat eine spezielle Struktur, die zur algorithmischen Lösung ausgenutzt werden kann.

**Definition 6.2** (Konvexität im ℝ<sup>n</sup>) For Punkte  $\mathbf{x}, \mathbf{y} \in \mathbb{R}^n$  heißt die Punktmenge  $\lambda \mathbf{x} + (1-\lambda)\mathbf{y}$  ( $0 \leq \lambda \leq 1$ ) Verbindungsstrecke zwischen **<sup>x</sup>** und **y**. Eine Menge M  $\subseteq \mathbb{R}^n$  heißt konvex, wenn für alle ihre Punktpaare  $x, y \in M$  die Verbindungsstrecke zwischen  $x$  und  $y$  in M liegt.

Der Durchschnitt konvexer Mengen M<sub>i</sub> (i∈I) ist konvex, da **x**, **y** ∈ **M**  $\Rightarrow$  **x**, **y** ∈ **M**<sub>i</sub> für alle i∈I (d.h. Verbindungstrecke ist in allen  $M_i$ )

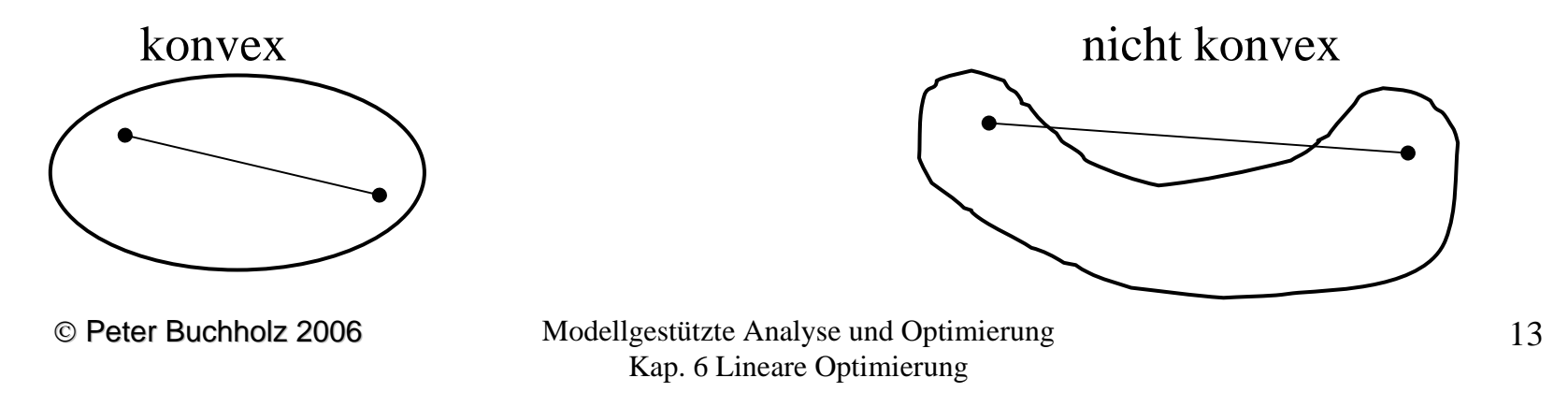

## **Definition 6.3** (Linearkombinationen)

Für  $\mathbf{x}_1, ..., \mathbf{x}_r \in \mathbb{R}^n$  und Koeffizienten  $\lambda_1, ..., \lambda_r \geq 0$  heißt

- $\mathbf{x} = \lambda_1 \mathbf{x}_1 + ... + \lambda_r \mathbf{x}_r$  nichtnegative Linearkombination von  $\mathbf{x}_1, ..., \mathbf{x}_r$
- wenn zusätzlich  $\Sigma \lambda_i = 1$  konvexe Linearkombination,
- wenn zusätzlich  $\lambda_i > 0$  für alle  $i \in \{1, ..., r\}$  echte konvexe Linearkombination.

# **Definition 6.4** (Rand- und Extrempunkte)

Ein Punkt **x** einer konvexen Menge M heißt

- Randpunkt von M, wenn keine ε-Kugel (<sup>ε</sup> > 0) um **<sup>x</sup>** existiert, die nur Punkte aus M enthält.
- Extrempunkt von M, wenn **<sup>x</sup>** nicht als echte konvexe Linearkombination von Punkten aus M darstellbar ist.
- Jeder Extrempunkt ist auch Randpunkt (falls ε-Kugel (<sup>ε</sup> > 0) um **<sup>x</sup>** existiert, so kann **<sup>x</sup>** als Linearkomb. von Punkten auf dem "Rand" der Kugel dargestellt werden)

© Peter Buchholz 2006

**Satz 6.5** (Extrempunkte in konvexen Mengen) Sei ∅≠M⊂ℝ<sup>n</sup> konvex und kompakt (abgeschlossen und beschränkt). Dann existiert max**<sup>m</sup>**∈M||**m**|| und jeder Punkt **<sup>m</sup>**∈M, für den diese Maximum angenommen wird, ist ein Extrempunkt.

Beweis:

- Das Maximum existiert, da ||.|| eine stetige Funktion ist und damit auf kompakten Mengen ein Maximum annimmt.
- Sei **<sup>m</sup>** der Punkt, für den das Maximum angenommen wird, d.h. der Abstand zum Nullpunkt ist maximal.
- Angenommen, **<sup>m</sup>** sei kein Extrempunkt, dann gibt es ein **y**, so dass die Verbindungstrecke **<sup>m</sup>**-**y** und **m**+**y** komplett in M liegt.Nach Satz 6.1 haben die Punkte auf der Verbindungsstrecke zwischen **<sup>m</sup>** und **<sup>m</sup>**-**y** oder die Punkte auf der Verbindungsstrecke zwischen **<sup>m</sup>** und **m**+**y** einen größeren Abstand zum Nullpunkt als **m**. Dies ist ein Widerspruch zur Wahl von **<sup>m</sup>**.

## **Satz 6.6**

Seien  $\mathbf{M}_1,...,\mathbf{M}_k$  konvexe Mengen und  $\mathbf{M}:=\mathbf{M}_1\cap...\cap\mathbf{M}_k$  . Wenn  $\mathbf{x}$  ein Randpunkt von M ist, so gibt es ein i, so dass **x** Randpunkt von M<sub>i</sub> ist.

Beweis:

Falls **x** kein Randpunkt von einem M<sub>i</sub>, so gäbe es für jedes i ein ε<sub>i</sub>, so dass alle Punkte der ε<sub>i</sub>-Kugel zu M<sub>i</sub> gehören. Für ε=min<sub>i=1,...k</sub> ε<sub>i</sub> wären alle Punkte in einer <sup>ε</sup>-Kugel in M um **<sup>x</sup>** und **<sup>x</sup>** könnte kein Randpunkt von M sein.

### **Satz 6.7**

Sei M eine konvexe Menge und K eine Kugel. Dann ist jeder Extrempunkt **<sup>x</sup>** von M∩K (≠∅) ein Extrempunkt von K oder ein Extrempunkt von M.

Beweis:

**x** ist als Extrempunkt auch Randpunkt und nach Satz 6.6 Randpunkt von K oder M. Auf einer Kugel ist jeder Randpunkt auch Extrempunkt.

Sei **x** Randpunkt von M und nicht von K. Falls **<sup>x</sup>** nicht Extrempunkt, so gibt es ein **y**, so dass die Strecke **<sup>x</sup>**-**y** nach **x**+**y** vollständig in M liegt. Da **<sup>x</sup>** kein Randpunkt von K ist, gibt es eine ε-Kugel um **<sup>x</sup>**, die ganz in K liegt. Der Schnitt der Strecke mit dieser Kugel gibt eine Verbindungsstrecke **<sup>x</sup>**-**y**' bis **x**+**y**' die in M∩K liegt. Damit kann **<sup>x</sup>** kein Extrempunkt von M∩K sein.

© Peter Buchholz 2006

# **Definition 6.8** (konvexe Strukturen)

- Die Menge aller konvexen Linearkombinationen endlich vieler Punkte des ℝ<sup>n</sup> heißt **konvexes Polytop**.
- Ein konvexes Polytop, das von n+1 nicht auf einer Hyperebene liegenden Punkten des ℝ<sup>n</sup> aufgespannt wird, heißt **Simplex**.
- Die Menge aller nichtnegativen Linearkombinationen endlich vieler Punktes des ℝ<sup>n</sup> heißt **konvexer polyedrischer Kegel**.
- Die Summe eines konvexen Polytops P und eines konvexen polyedrischen Kegels C **konvexes Polyeder**.

 $P+C := {\bf{x} = x_P + x_C | x_P \in P, x_C \in C}$ 

Es gilt

- jedes konvexe Polytop ist eine kompakte (d.h. abgeschlossene und beschränkte) und konvexe Menge
- konvexe polyedrische Kegel und damit auch konvexe Polyeder können unbeschränkt sein

## Beispiele für n=2:

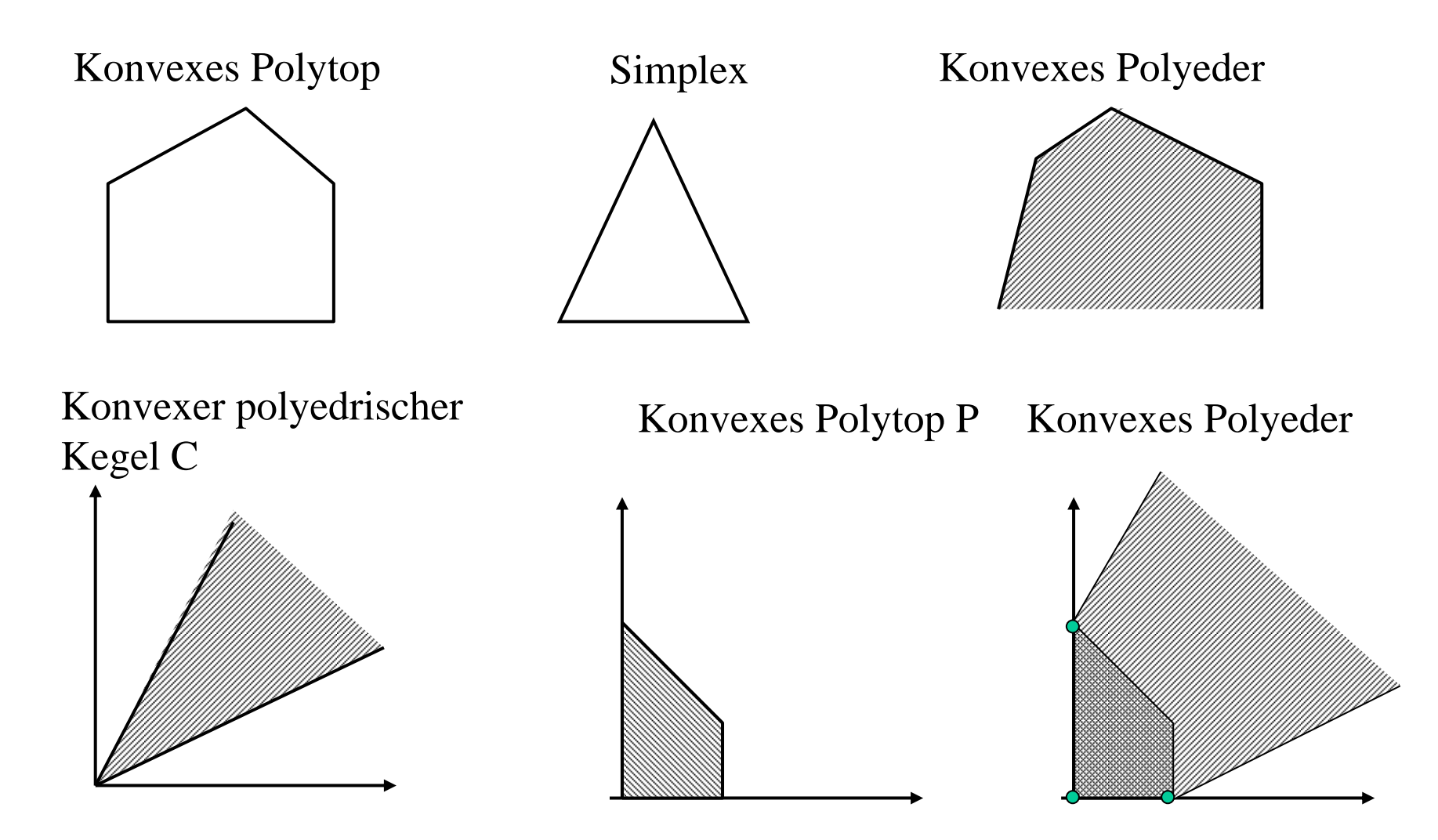

• Die Extrempunkte eines konvexen Polyeders werden **Ecken** genann<sup>t</sup>

© Peter Buchholz 2006

Sei  $W_L = \{ x \in \mathbb{R}^n \mid Ax = b, x \ge 0 \}$  der zulässige Bereich eines linearen Optimierungsproblems

**Satz 6.9** (zulässiger Bereich) Der zulässige Bereich W<sub>L</sub> eines linearen Optimierungsproblems ist konvex und abgeschlossen.

Beweis:

Seien  $\mathbf{x}, \mathbf{y} \in \mathbf{W}_{\mathbf{L}}$  und  $\mathbf{z} = \lambda \mathbf{x} + (1 - \lambda) \mathbf{y}$  mit  $0 \le \lambda \le 1$ . Dann ist  $\mathbf{z} \ge 0$  und  $\mathbf{A} \mathbf{z} = \lambda \mathbf{A} \mathbf{x} + (1 - \lambda) \mathbf{A} \mathbf{y} = \lambda \mathbf{b} + (1 - \lambda) \mathbf{b} = \mathbf{b}$ 

**Satz 6.10** (Lösungsmenge) Die Menge der optimalen Lösungen eines linearen Optimierungsproblems ist konvex.

Beweis:

$$
\text{Sei } f_{\min} = f(\mathbf{x}) = f(\mathbf{y}) \Rightarrow f(\lambda \mathbf{x} + (1 - \lambda)\mathbf{y}) = \lambda f(\mathbf{x}) + (1 - \lambda)f(\mathbf{y}) = f_{\min}
$$

© Peter Buchholz 2006

# **Satz 6.11**

Sei ∅≠M⊂ $\mathbb{R}^n$  konvex und abgeschlossen und  $z \in \mathbb{R}^n \setminus M$ . Dann existiert ein Punkt **z**\* ∈M, der zu **<sup>z</sup>** am nächsten liegt (d.h.  $z^* = min_{x \in M} (||x - z||)$ . Die Hyperebene  $H = \{ y \mid uy = uz^* \}$  mit  $u = (z - z^*) / (||z - z^*||) \in \mathbb{R}^n$  verläuft durch **<sup>z</sup>**\* und hat alle Punkte von M auf einer Seite (d.h. es gilt **um**  $\geq$  **uz**\* oder **um**  $\leq$  **uz**\* für alle **m**  $\in$  M).

Beweisskizze:

Skizze zur Veranschaulichung

- **<sup>z</sup>**\* existiert da D(**m**)=||**<sup>m</sup>**-**<sup>z</sup>**|| (**<sup>m</sup>**∈M) auf einer abgeschlossenen Menge stetig und nach unten beschränkt ist. Damit nimmt D(**m**) ein Minimum im Punkt **z**\* an.
- Es gilt ||**u**|| = 1 und wir nehmen an, dass **uz** <sup>&</sup>gt;**uz**\* zu zeigen ist **um**  $\leq$  **uz**\* für alle **m**  $\in$ M Betrachte Verbindungsstrecke  $\mathbf{w}_{\lambda} := \lambda \mathbf{m} + (1-\lambda)\mathbf{z}^* = \lambda (\mathbf{m} - \mathbf{z}^*) + \mathbf{z}^* \in \mathbf{M}$  und h( $\lambda$ ) =  $||\mathbf{w}_{\lambda}$ -**z**||<sup>2</sup> ist eine steige Funktion und misst das Quadrat des Abstands der Punkte auf der Geraden zwischen **m** und **z**\* zum Punkt **<sup>z</sup>**. M**z\***

**z**

H

h( $\lambda$ ) detailliert aufgeschrieben liefert (wobei  $\mathbf{x}^2 = \mathbf{x} \cdot \mathbf{x}^T$ )  $h(\lambda) = (\mathbf{w}_{\lambda} - \mathbf{z})^2 = (\lambda(\mathbf{m} - \mathbf{z}^*) + (\mathbf{z}^* - \mathbf{z}))^2$  $= \lambda^2(\mathbf{m} - \mathbf{z}^*)^2 + 2\lambda(\mathbf{m} - \mathbf{z}^*)(\mathbf{z}^* - \mathbf{z}) + (\mathbf{z}^* - \mathbf{z})^2$ 

Als Ableitung dieser Funktion nach λ ergibt sich:

 $h'(\lambda) = 2\lambda(m - z^*)^2 + 2(m - z^*)(z^* - z)$ 

und somit h'(0)=  $2(m - z^*)(z^* - z) = d u (m - z^*)$  für ein d>0

\*) Falls h'(0)< 0 gilt (**<sup>m</sup>** – **<sup>z</sup>**\*)(**z**\* - **<sup>z</sup>**) < 0.

Sei α = (**<sup>m</sup>** – **<sup>z</sup>**\*)2, -β = (**<sup>m</sup>** – **<sup>z</sup>**\*)(**z**\* - **<sup>z</sup>**), χ = (**z**\* - **<sup>z</sup>**)2 und somit  $h(\lambda) = \lambda^2 \alpha - 2\lambda \beta + \gamma$ 

für λ<sub>0</sub> ∈(0, 2β/α) gilt h(λ<sub>0</sub>) < h(0) und damit läge  $w_{\lambda 0}$  näher an **z** als  $\mathbf{z}^*$ 

dies ist ein Widerspruch zu unserer Annahme und damit muss h'(0)≥0 gelten  $\Rightarrow$  **u** (**m** − **z**<sup>\*</sup>) ≥ 0 und damit **u m** ≥ **u z**<sup>\*</sup>

(Beweis für  $\lt$  und  $\geq$  analog)

© Peter Buchholz 2006

# **Satz 6.12** (Trennende Hyperebenen)

Sei M konvex und abgeschlossen, **<sup>x</sup>**0 sei Randpunkt von M, dann existiert eine Hyperebene  $H = \{y \mid uy = ux_0\}$  durch  $x_0$ , so dass alle **<sup>x</sup>**∈M im gleichen Halbraum bzgl. H liegen (d.h. **ux** <sup>≥</sup> **ux**<sup>0</sup> bzw. **ux** <sup>≤</sup> **ux**<sup>0</sup> für alle **<sup>x</sup>**∈M).

**Beweisskizze:** (Unterschied zum vorherigen Beweis, Punkt liegt nun in M)

- Jede ε-Kugel (ε>0) um  $\mathbf{x}_0$  enthält Punkte, die nicht in M liegen
- Also gibt es eine Folge von Punkten **<sup>z</sup>**i∉M und **<sup>z</sup>**i→**x**<sup>0</sup>
- Analog zu Satz 6.11 sei  $z_i^*$  der zu  $z_i$  nächste Punkt in M und wir können eine durch **<sup>u</sup>**i beschriebene Hyperebene Hi wählen, die durch **<sup>z</sup>**i\* verläuft und M auf einer Seite hat
- Da ||**u**<sub>i</sub>||=1 für alle i, gibt es eine Teilfolge **u**<sub>i(j)</sub>, die gegen **u** konvergiert (Satz von Bolzano-Weierstraß: "Jede beschränkte Folge enthält eine konvergente Teilfolge")
- Da **z**<sub>i</sub>→**x**<sub>0</sub> gilt auch **z**<sub>i(j)</sub>\*→**x**<sub>0</sub>
- Damit folgt aus **<sup>u</sup>**i(j) **<sup>m</sup>**≥**u**i(j)**z**i(j)\* für alle **<sup>m</sup>**∈M **um**≥**ux**<sup>0</sup> und  $H = \{ y \mid uy = ux_0 \}$  ist die gesuchte Hyperebene

#### © Peter Buchholz 2006

(Induktionsschritt).

Modellgestützte Analyse und Optimierung Kap. 6 Lineare Optimierung

Sei ∅≠M⊂ℝ<sup>n</sup> konvex und kompakt (abgeschlossen und beschränkt).

Dann lässt sich jeder Punkt **x**<sub>0</sub>∈M als konvexe Linearkombination

### fertig. • Ansonsten betrachten wir ein Gerade durch **<sup>z</sup>** und  $\mathbf{x}_0$ . Diese Gerade kann zu einem Randpunkt **y** verlängert werden. • Zu zeigen, dass **y** auf der n-1 dimensionalen Randfläche als Linearkombination von n

Extrempunkten repräsentiert werden kann

- 
- Für n>1 enthält M Extrempunkte nach Satz 6.5 • Sei **z** ein Extrempunkt in M. Falls  $\mathbf{x}_0 = \mathbf{z}$  sind wir

von höchstens n+1 Extrempunkten von M darstellen.

- Für n=1 hat M die Form [a,b] mit a≤b und die Behauptung ist trivial.
- Beweisskizze: (Induktion über n)

**Satz 6.13** (von Krein und Milman)

 $\mathbf{x}_0$ **y**

**Skizze** 

**z**

**Satz 6.14**Sei W≠∅ der zulässige Bereich eines linearen Optimierungsproblems, dann enthält W mindestens einen Extrempunkt.

Beweis:

Der zulässige Bereich W ist nach Satz 6.9 konvex und abgeschlossen. Wenn er zusätzlich beschränkt ist, so ist der zulässige Bereich konvex und kompakt und damit existieren nach Satz 6.5 Extrempunkte.

Falls W unbeschränkt und  $\mathbf{x}_0 \in W$ :

- Falls **0**∈W sei **<sup>x</sup>**0<sup>=</sup>**0** und **<sup>x</sup>**<sup>0</sup> ist Extrempunkt, da **x**≥**0** für alle **<sup>x</sup>**∈W.
- Sei also  $0$ ∉W und damit  $\mathbf{x}_0\text{\neq}0$ :

K sei Kugel mit Radius (n+2)|| $\mathbf{x}_0$ || um  $\mathbf{0} \Rightarrow$ K∩W ist konvex und kompakt und enthält  $\mathbf{x}_0$  Beweis (Fortsetzung):

- Nach Satz 6.11 lässt sich  $\mathbf{x}_0$  als konvexe Linearkombination von Extrempunkten  $\mathbf{x}_1, \dots, \mathbf{x}_p$  (p≤n+1) aus K∩W darstellen: d.h.  ${\bf x}_{0} = \sum_{i=1}^{P} \lambda_{i} {\bf x}_{i}$ *p i***x** $\mathbf{x}_{0}=\sum\nolimits_{i=1}^{p}\mathbf{\lambda }_{i}\mathbf{x}% _{i}+\sum\nolimits_{i=1}^{p}\mathbf{\lambda }_{i} \mathbf{x}% _{i}$ 
	- entweder  $\mathbf{x}_i$  ist Extrempunkt von W
	- oder  $\mathbf{x}_i$  ist Extrempunkt von K d.h.  $||\mathbf{x}_i|| = (n+2)||\mathbf{x}_0||$

Wir müssen zeigen, dass mindestens ein **<sup>x</sup>**i Extrempunkt von W ist! Wähle ein i mit  $\lambda_i \ge 1/(n+1)$  (muss existieren, da  $\lambda_i > 0$  und  $\Sigma \lambda_i = 1$ ) Aus den Nebenbedingungen der linearen Optimierung folgt

$$
\|\mathbf{x}_{0}\| = \|\lambda_{1}\mathbf{x}_{1} + ... + \lambda_{p}\mathbf{x}_{p}\| = \sqrt{\left(\sum_{j=1}^{p} \lambda_{j}x_{j,1}\right)^{2} + ... + \left(\sum_{j=1}^{p} \lambda_{j}x_{j,n}\right)^{2}} \ge
$$
  

$$
\sqrt{(\lambda_{i}x_{i,1})^{2} + ... + (\lambda_{i}x_{i,n})^{2}} = \lambda_{i} \|\mathbf{x}_{i}\| \le \frac{n+2}{n+1} \|\mathbf{x}_{0}\| > \|\mathbf{x}_{0}\|
$$
  
False alle Extrempunkte  

$$
\text{Widerspruch's theorem:}
$$
  
Modellesstützte Analyse und Optimierung  
25  
Map  
Map  
Stapez

**Satz 6.15** (Optimale Lösungen und Extrempunkte) Nimmt die Zielfunktion f(**x**) ihr Minimum auf dem zulässigen Bereich an, dann wird das Minimum auch in einem Extrempunkt angenommen.

Beweis:

Sei  $\mathbf{x}_0 \in \mathbf{W}$  und  $f(\mathbf{x}_0) = \min\{f(\mathbf{x}) | \mathbf{x} \in \mathbf{W}\}\$ 

Falls **<sup>x</sup>**0 kein Extrempunkt, so kann **<sup>x</sup>**<sup>0</sup> als konvexe

Linearkombination dargestellt werden (d.h.  $\mathbf{x}_0 = \Sigma \lambda_i \mathbf{x}_i$ ),

wobei mindestens ein **<sup>x</sup>**i Extrempunkt von W ist (siehe Beweis zu Satz 6.14).

Aus der Linearität der Zielfunktion und der Minimalität von **<sup>x</sup>**0 folgt:

 $f(\mathbf{x}_0) = \lambda_1 f(\mathbf{x}_1) + \dots + \lambda_p f(\mathbf{x}_p)$  $\geq \lambda_1 f(\mathbf{x}_0) + \dots + \lambda_n f(\mathbf{x}_0) = f(\mathbf{x}_0)$  $\Rightarrow$  f( $\mathbf{x}_0$ ) = f( $\mathbf{x}_i$ ) für mindestens einen Extrempunkt  $\mathbf{x}_i$  mit  $\lambda_i$ >0.

© Peter Buchholz 2006

**Satz 6.16** (Extrempunkte und Hyperebenen)

Jeder Extrempunkt des zulässigen Bereichs W eines linearen Optimierungsproblems mit den Nebenbedingungen **Ax**=**b** und **x**≥**0** ist Schnittpunkt von n linear unabhängigen Hyperebenen aus der Menge der n+m Hyperebenen H<sub>1</sub>,...,H<sub>n+m</sub>.<br>Es site maximal<sup>(m+n)</sup> Extrampunkta in 6

Es gibt maximal  $\binom{m+n}{n}$  Extrempunkte in der zulässigen Menge.

Beweis:

- $\mathbf{x}_0$  Extrempunkt  $\Rightarrow$
- $\mathbf{x}_0$  Randpunkt eines Halbraums (durch eine Nebenbedingung)  $\Rightarrow$

 $\mathbf{x}_0$  liegt auf mindestens einer Hyperebene

Sei I := {i |  $\mathbf{x}_0$  liegt auf H<sub>i</sub>}⊆{1,...,n+m}:  $\mathbf{x}_0$ ∈∩<sub>i∈I</sub>H<sub>i</sub>≠∅

Annahme: Höchstens n-1 der  $H_i$  (i $\in$ I) sind linear unabhängig

 $\Rightarrow$   $\cap_{i\in I}H_i$  hat mindestens Dimension 1 und enthält Gerade g durch  $\mathbf{x}_0$ 

 $\Rightarrow$   ${\bf x}_{0}$  hat von  ${\rm H_{i}}$  (i $\not\in$ I) endlichen Abstand >  $\varepsilon$  > 0

<sup>⇒</sup> <sup>ε</sup>-Kugel K um **<sup>x</sup>**<sup>0</sup> und K∩g⊆W

 $\Rightarrow$  **x**<sub>0</sub> liegt auf einer Streck in W und kann kein Extrempunkt sein (Widerspruch)

⇒ n linear unabhängige Hyperebenen

Anzahl Extrempunkte folgt aus der Auswahl n aus n+m.

© Peter Buchholz 2006

**Satz 6.17** (Lokale und globale Minima) Ein lokales Minimum der Zielfunktion f(.) eines linearen Optimierungsproblems auf dem zulässigen Bereich W ist auch ein globales Minimum.

Beweis:

Sei  $\mathbf{x}_0 \in \mathbf{W}$  lokales Minimum und  $f(\mathbf{x}_1) \leq f(\mathbf{x}_0)$  für  $\mathbf{x}_1 \in \mathbf{W}$ .

```
Da W konvex \Rightarrow
```
Verbindungsstrecke von **<sup>x</sup>**0 nach **<sup>x</sup>**<sup>1</sup> liegt ganz in W

Im Inneren der Strecke für Punkte  $\mathbf{x} = \lambda \mathbf{x}_0 + (1-\lambda) \mathbf{x}_1$  (0<λ<1) ist  $f(\mathbf{x}) = \lambda f(\mathbf{x}_0) + (1-\lambda)f(\mathbf{x}_1) < f(\mathbf{x}_0)$ 

 $\Rightarrow$  gilt auch für λ→1, **x→x**<sub>0</sub> damit kann **x**<sub>0</sub> kein lokales Minimum sein!

Fazit: Unsere "Ahnungen" treffen zu:

- Falls es eine optimale Lösung gibt, so gibt es einen Eckpunkt des zulässigen Bereichs, auf dem das Optimum angenommen wird (Optimum muss nicht existieren: leerer zulässiger Bereich, Unbeschränktheit + ...?)
- Wenn ein Eckpunkt gefunden wurde, dessen Nachbar-Eckpunkte größere Zielfunktionswerte aufweisen, so wurde ein (globales) Optimum gefunden

Naiver Ansatz zum Finden des Optimums:

- 1. Teste jeweils n aus n+m Hyperebenen auf lineare Unabhängigkeit
- 2. Falls sie unabhängig sind, teste ihren Schnittpunkt auf Zulässigkeit
- 3. Falls zulässig bestimme den Wert der Zielfunktion

Minimum der berechneten Zielfunktionswerte ist die gesuchte Lösung

Besserer Ansatz: Schrittweise Verbesserung der Zielfunktion durch Auswahl besserer Nachbareckpunkte ( $\Rightarrow$  Simplexverfahren)

## **6.3 Prinzip des Simplexverfahrens**

Historie des Simplexalgorithmus:

- Fourier 1826: Algorithmus zum Test der Konsistenz einer Menge von Ungleichungen (aufwändig)
- Kantorowitsch 1939: Erste Behandlung der linearen Optimierung und Vorstellung des Simplexverfahrens (Bedeutung wurde noch nicht erkannt)
- Dantzig 1947: Arbeit über lineare Optimierung mit dem Simplexverfahren (Interesse insbesondere beim Militär)
- Anwendungen des Verfahrens durch Koopman (Nobelpreis für Wirtschaftswissenschaften 1975)
- In der Folgezeit: Weiterentwicklung des Ansatzes u.a. durch John von Neumann.
- Khachian (1975) und Karmarkar (1984) Ellipsoid-Methode mit besserer worst-case Komplexität

© Peter Buchholz 2006

Schritte des Algorithmus:

- Ausgehend von einem Eckpunkt des zulässigen Bereichs
	- Schnittpunkt von n Hyperebenen
- Nachbareckpunkte aufsuchen
	- Nachbareckpunkte entstehen durch Austausch einer Hyperebene (Eckpunkt + n Kandidaten "Simplex)
- Kandidaten überprüfen
	- auf Zulässigkeit
	- auf lokale Optimalität (<sup>⇒</sup> optimale Lösung)
- während der Berechnung Probleme erkennen
	- zulässige Menge leer
	- Lösung nicht beschränkt
- Terminierung des Vorgehens zeigen und Komplexität prüfen

Untersuchung eines Beispiels:

$$
\min(\mathbf{c}^T \mathbf{x}) = (-3,-5) \begin{pmatrix} x_1 \\ x_2 \end{pmatrix} \quad \text{udN } \mathbf{A} \mathbf{x} = \begin{pmatrix} -1 & 1 \\ 2 & -3 \\ 2 & 3 \end{pmatrix} \begin{pmatrix} x_1 \\ x_2 \end{pmatrix} \le \begin{pmatrix} 2 \\ 3 \\ 12 \end{pmatrix} = \mathbf{b}
$$

Einführung der nichtnegativen Schlupfvariablen liefert das Gleichungssystem

$$
\mathbf{A}\mathbf{x} = \begin{pmatrix} -1 & 1 & 1 & 0 & 0 \\ 2 & -3 & 0 & 1 & 0 \\ 2 & 3 & 0 & 0 & 1 \end{pmatrix} \begin{pmatrix} x_1 \\ x_2 \\ x_3 \\ x_4 \\ x_5 \end{pmatrix} = \begin{pmatrix} 2 \\ 3 \\ 12 \end{pmatrix} = \mathbf{b}
$$

Unter der zusätzlichen Bedingung  $\mathbf{x} \geq 0$  und c<sub>i</sub>=0 für i>n ist die optimale Lösung des modifizierten Problems identisch zur optimalen Lösung des Ausgangsproblems.

© Peter Buchholz 2006

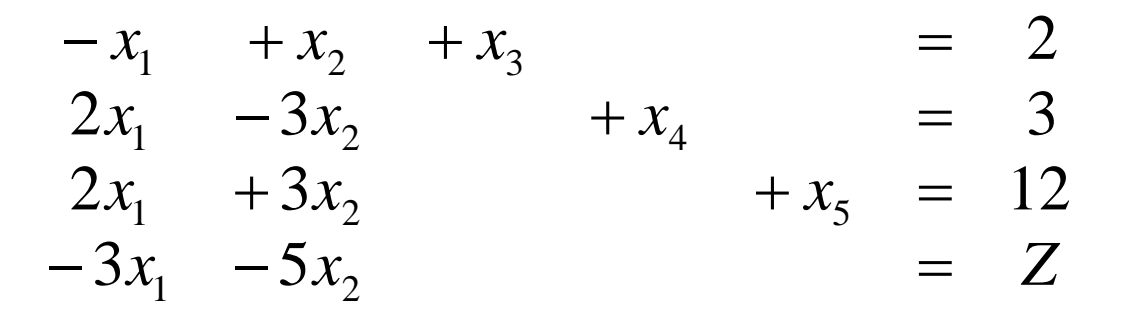

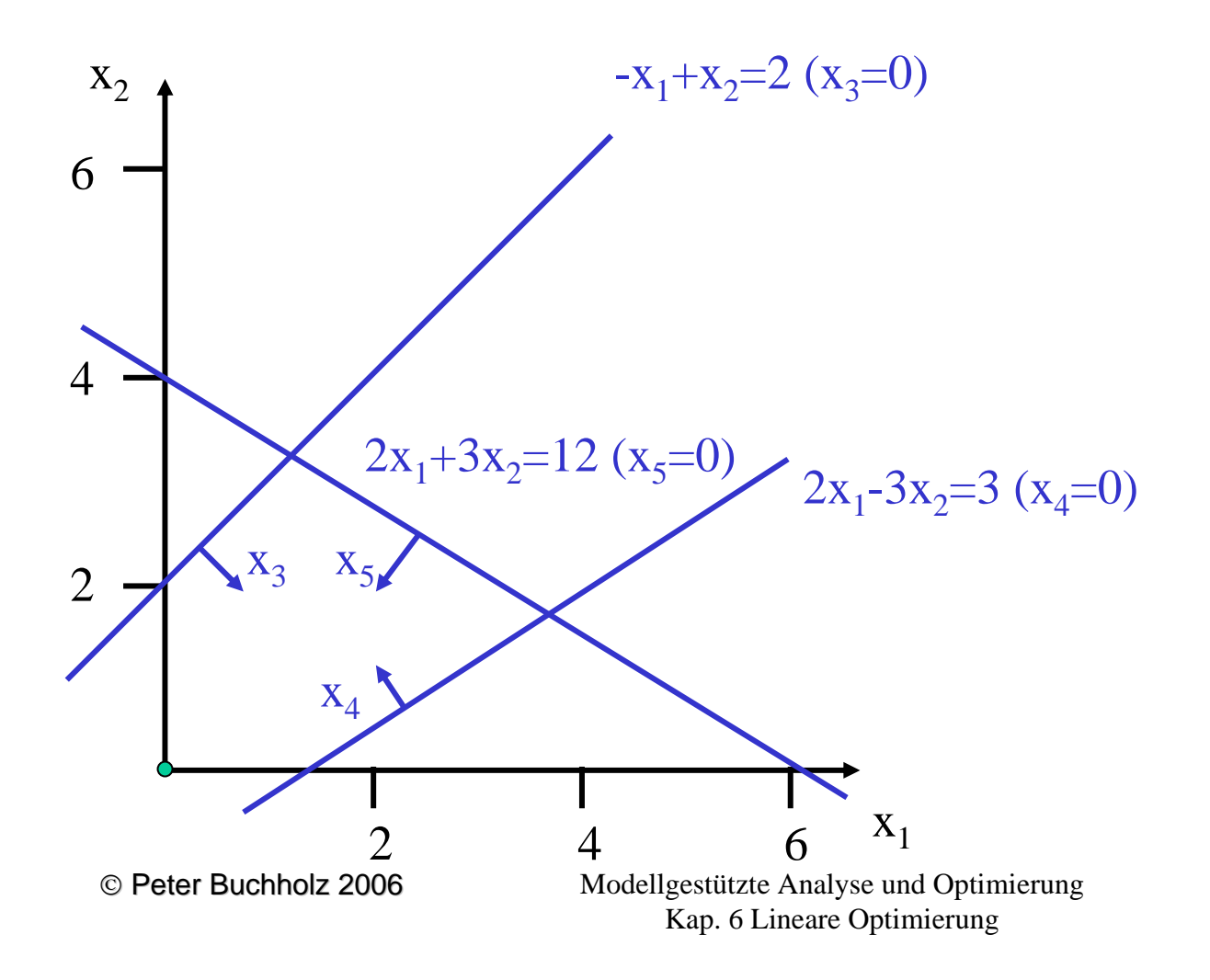

33

Erinnerung an die Lösung linearer Gleichungssysteme:

- Sei **Ax** <sup>=</sup>**b** lineares Gleichungssystem mit p<sup>×</sup>q Koeffizienten-Matrix
- Sei  $rg(A) = p < q$
- **B**=( $\mathbf{a}_1$ ,..., $\mathbf{a}_p$ ) p×p Untermatrix, die aus p unabhängigen Spalten von **A** besteht
- $\mathbf{x}_{B}=(x_1,...,x_p)^T$  sei der entsprechende Teilvektor von **x**
- $\mathbf{x}^*$ <sub>B</sub> sei die eindeutige Lösung von  $\mathbf{B}\mathbf{x}_\text{B} = \mathbf{b}$

Man nennt dann

- **<sup>x</sup>**\*=(x1,...,xp,0,...,0)T∈ℝ<sup>q</sup> eine Basislösung von **Ax** <sup>=</sup>**<sup>b</sup>** mit
	- $\bullet$  den Basisvariablen  $\mathrm{x}_1,...,\mathrm{x}_\mathrm{p}$  und
	- den Nichtbasisvariablen  $\mathrm{x}_{\mathrm{p}+1},...,\mathrm{x}_{\mathrm{q}}$

Begriffe Basisvariablen und Nichtbasisvariablen, zulässige/optimale Basislösungen werden auch für lineare Optimierungsprobleme verwendet.

Übertragung auf unseren Fall:

- **A** ist ein m×n+m Matrix mit rg(**A**)=m
- Gleichungssystem **Ax** <sup>=</sup>**b** ist unterbestimmt, d.h.
	- n Variablen können frei gesetzt werden und
	- bestimmen eindeutig den Wert der restlichen m Variablen (Zulässigkeit der Eckpunkte wird dabei erst einmal nicht beachtet)

Vorgehen:

- Setze Werte der Nichtbasisvariablen (z.B. setze (0,....,0) als eine mögliche (geschickte)Wahl, andere Möglichkeiten existieren)
- $\bullet$ Bestimme daraus Werte der Basisvariablen
- ⇒ n Variablen an ihrer Untergrenze
- ⇒ n Hyperebenen
- ⇒ 1 Punkt (falls Hyperebenen unabhängig)
- ⇒ 1 Eckpunkt (falls zulässig)

Bei linearer Abhängigkeit der Ungleichungen schneiden mehr als n Hyperebenen in einem Punkt: dies führt zu Schwierigkeiten (entarteter/degenerierter Eckpunkt)

Im Beispiel ist  $\mathbf{x} = (0, 0, 2, 3, 12)$  ein zulässiger Eckpunkt (Schlupfvariablen > 0 und  $x_1 = x_2 = 0$  und f(**x**)=Z = 0) wegen **b**≥0 ist der Nullpunkt zulässig

Weitere Schritte:

- Austausch einer Basisvariable  $x_i$  und einer Nichtbasisvariable  $x_j$  $\Rightarrow$  x<sub>j</sub> wird Basisvariable und damit x<sub>i</sub> Nichtbasisvariable
- es wird ein neuer Eckpunkt berechnet
	- dieser muss zulässig sein
	- darf keinen schlechteren (größeren) Funktionswert liefern (beide Aspekte sind beim Austausch zu beachten)

Erster Schritt:

• Zielfunktion zeigt, dass eine Vergrößerung von  $x_1$  und  $x_2$  jeweils einen "besseren" Wert liefert

(da die Koeffizienten negativ sind und minimiert werden soll)

- Auswahl von  $x_2$ , da Koeffizient kleiner (größere Steigung der Geraden, andere Kriterien sind denkbar)
- ⇒ $\Rightarrow$  x<sub>2</sub> in die Basis aufnehmen (d.h. auf Wert >0 setzen) dafür eine Variable aus der Basis entfernen (auf 0 setzen)

Beachtung Zulässigkeit + Güte der neuen Ecke

- $x_1 = 0$ ,  $x_3 = 0 \Rightarrow (1) x_2 = 2$ ; (2)  $-3x_2 \le 3$ ; (3)  $3x_2 \le 12$  (zulässig)
- $x_1 = 0$ ,  $x_4 = 0 \Rightarrow (1) x_2 \le 2$ ; (2)  $-3x_2 = 3$ ; (3)  $3x_2 \le 12$  (nicht zulässig)
- $x_1 = 0$ ,  $x_5 = 0 \Rightarrow (1) x_2 \le 2$ ; (2)  $-3x_2 \le 3$ ; (3)  $3x_2 = 12$  (nicht zulässig)

Austausch von  $x_2$  und  $x_3$  ist die einzige mögliche Alternative Neue Basislösung (0, 2, 0, 9, 6) mit Zielfunktionswert -10

## Umschreiben des Gleichungssystems: Einsetzen von  $x_2 = x_1 - x_3 + 2$  liefert

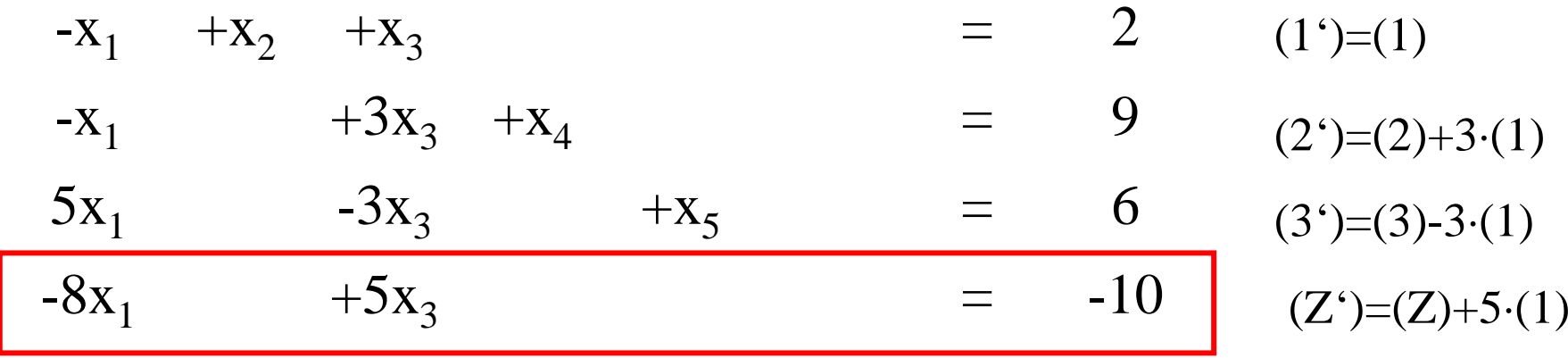

## Ungestellt und "raumsparender" notiert

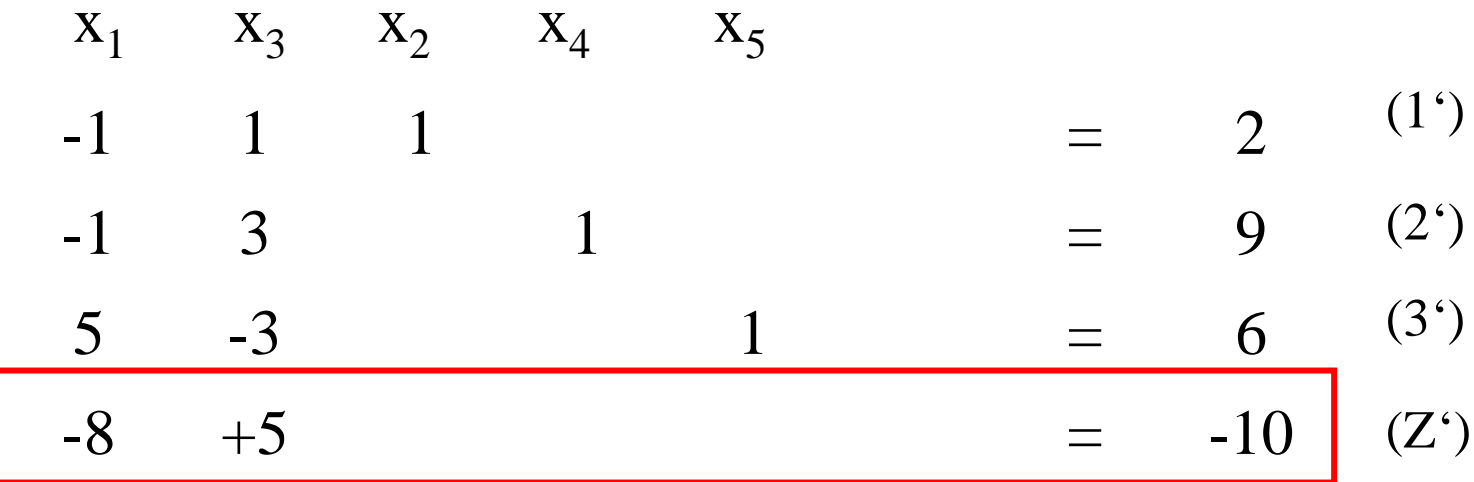

Neue Zielfunktion zeigt, dass nur die Vergrößerung von  $x_1$  zu einer Verbesserung führt  $\Rightarrow$  x<sub>1</sub> in die Basis aufnehmen

Beachtung Zulässigkeit + Güte der neuen Ecke

•  $x_3 = 0$ ,  $x_2 = 0 \Rightarrow (1) x_1 = -2$ ; (2)  $x_1 \ge -9$ ; (3)  $5x_1 \le 6$  (nicht zulässig)

• 
$$
x_3 = 0
$$
,  $x_4 = 0 \Rightarrow (1) x_1 \ge -2$ ; (2)  $x_1 = -9$ ; (3)  $5x_1 \le 6$  (nicht zulässig)

- $x_3 = 0$ ,  $x_5 = 0 \Rightarrow (1) x_1 \ge -2$ ; (2)  $x_1 \ge -9$ ; (3)  $5x_1 = 6$  (zulässig)
- $\Rightarrow$  x<sub>5</sub> verlässt die Basis

Umschreiben des Gleichungssystems per Eliminationsmethode:

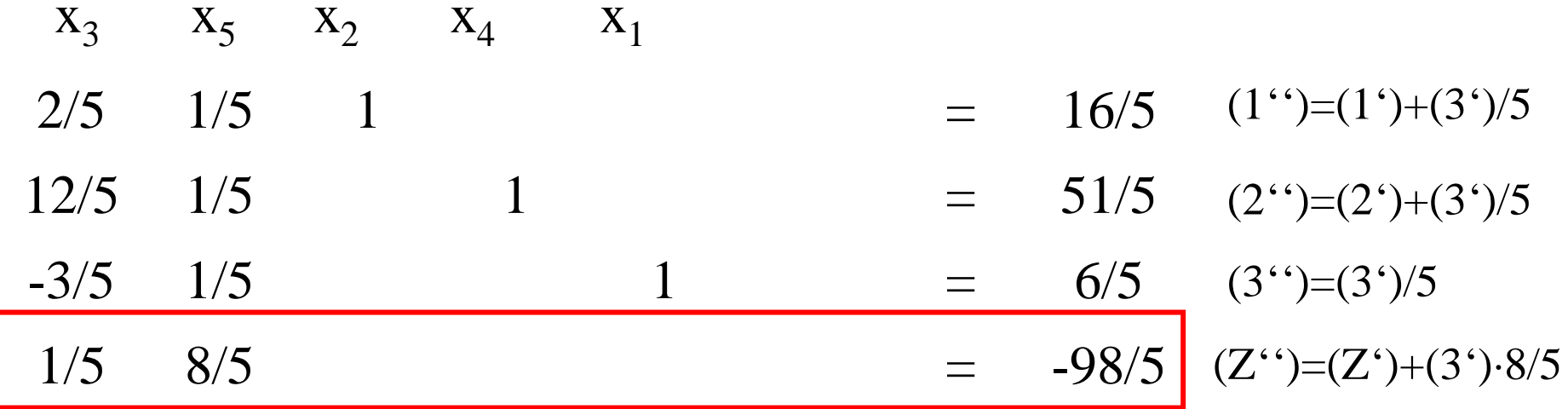

- $\mathbf{x} = (6/5, 16/5, 0, 51/5, 0)$ <sup>T</sup> ist neue zulässige Basislösung
- Hyperebenen  $x_3 = x_5 = 0$
- Zielfunktionswert –98/5

Koeffizienten der Zielfunktion zeigen, dass keine lokale Verbesserung mehr möglich ist ⇒ **globales Optimum wurde gefunden**

Bisheriges Vorgehen muss nun noch formalisiert werden ⇒ siehe nächster Abschnitt

## **6.4 Der Simplexalgorithmus**

Simplextableau: Standardisierte Form der Notation der Schritte des Simplexverfahrens (Unterstützung zugehöriger Programme)

- Ideen folgen Vorgehen im letzten Abschnitt
- Nun noch formalisierte Darstellung der einzelnen Schritte
- Darstellungsformen in der Literatur nicht eindeutig (aber ähnlich)

Wir gehen aus von einem Optimierungsproblem: min ( $f(x)$ ) = min ( $c^Tx$ ) udN  $Ax = b$ ,  $x \ge 0$ ,  $b \ge 0$ 

- In der Regel seien die Variablen n+1,...,n+m Schlupfvariablen (die hier nicht explizit ausgewiesen werden)
- Die Darstellung umfasst aber auch Fälle, bei denen einige Nebenbedingungen explizit als Gleichungen vorliegen (Variablenzahl dann kleiner n+m, auftretende Probleme später)

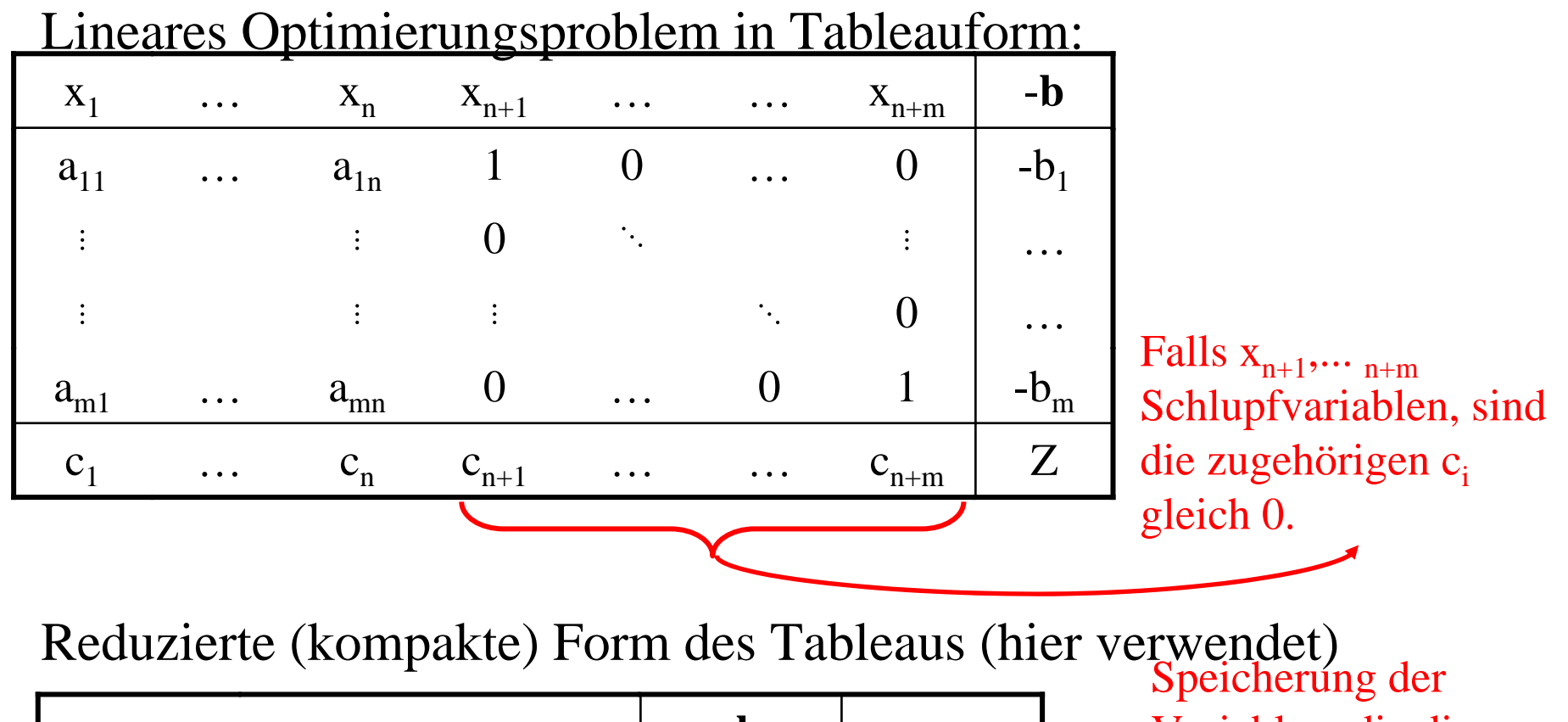

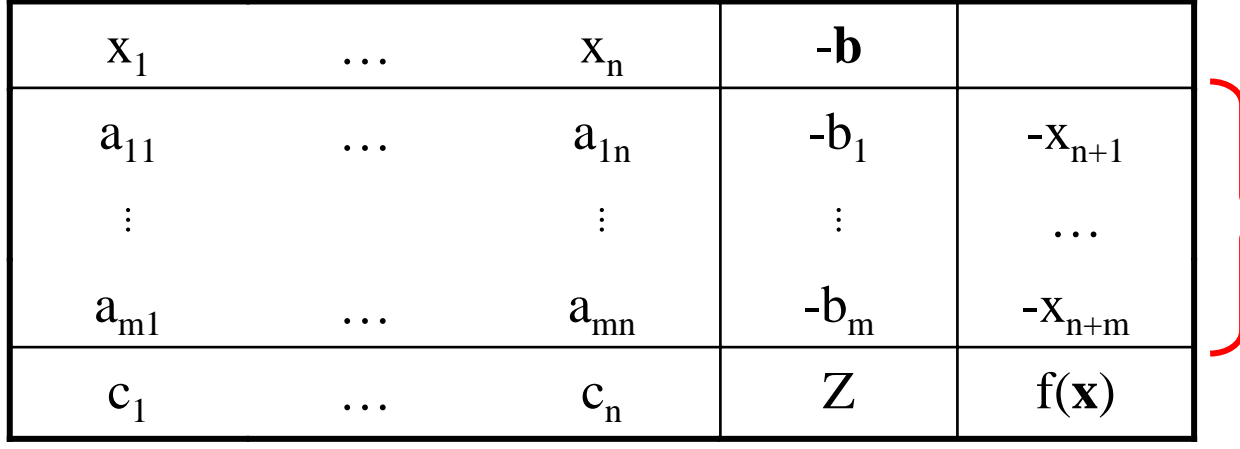

Variablen, die die Basis bilden. Von Schritt zu Schritt Austausch von Variablen aus erster Zeile und letzter Spalte

© Peter Buchholz 2006

Veranschaulichung des Vorgehens am Beispiel:

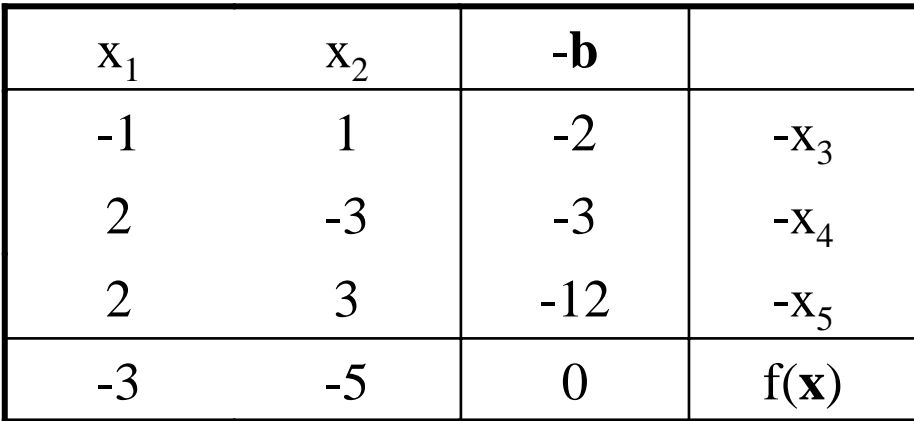

 x2 -**<sup>b</sup>** Basislösung ist zulässig, falls alle  $b_i \geq 0$ (bei Standardform immer gegeben)

Entscheidung über Modifikationen, um zum Folgetableau zu gelangen:

- Prüfung auf Optimalität der Basislösung: optimal falls alle  $c_i \geq 0$ (im Beispiel nicht optimal)
- Entscheidung über zu vertauschendes Basis-/Nichtbasis-Variablenpaar
	- in Basis aufnehmen: Bestimme Spaltenindex l derart dass  $c_1 = min\{c_i | i = 1,...n\}$  im Beispiel l = 2 also  $x_2$ (Sonderfall l nicht eindeutig später)
	- aus Basis entlassen: Bestimme Zeilenindex k derart dass $b_k/a_{kl} = min\{b_l/a_{il} | i = 1,...,n; a_{il} > 0\}$  im Beispiel k = 1 also  $x_3$ (Sonderfälle k nicht eindeutig, es existiert kein k später)

## k **Pivotzeile** und l **Pivotspalte** und **a**kl das **Pivotelement**

© Peter Buchholz 2006

Austauschschritt (Eliminationsmethode)

• Vertauschung Pivot-Zeile/-Spalte bzgl. Benennung (im Beispiel  $x_2$  und  $x_3$ )

Berechnung neuer Einträge

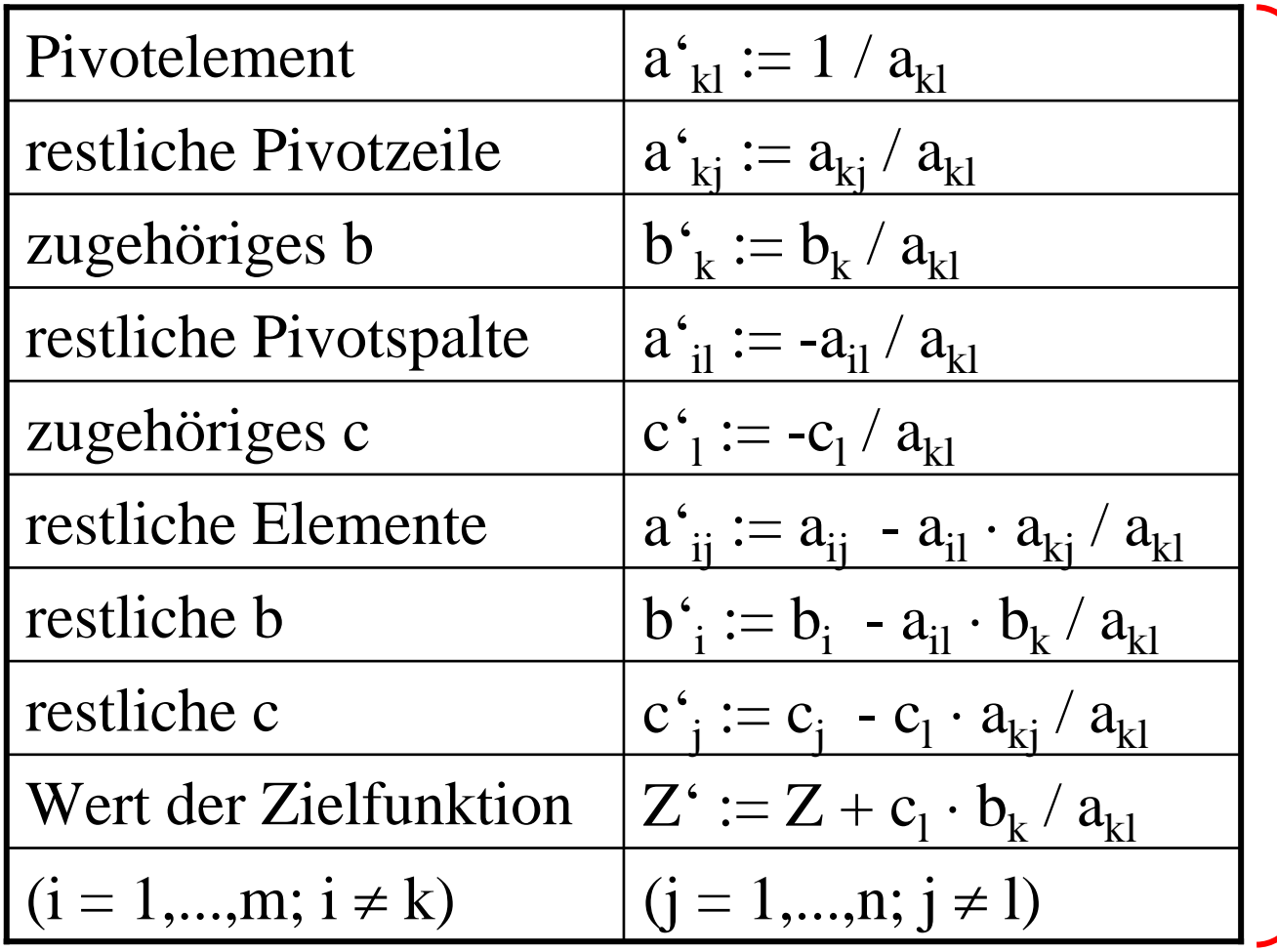

Berechnungsschritte liefern neues Tableau, welches für den nächsten Schritt des Algorithmus verwendet wird, solange, bis das Optimum erreicht ist.

© Peter Buchholz 2006

Tableau nach dem 1. Schritt

| $X_1$ | $X_3$ | $-\mathbf{b}$ |                 |
|-------|-------|---------------|-----------------|
| $-1$  |       | $-2$          | $-x_2$          |
| $-1$  | 3     | $-9$          | $-X_4$          |
| 5     | $-3$  | $-6$          | $-X_5$          |
| -8    |       | $-10$         | $f(\mathbf{x})$ |

Tableau nach dem 2. Schritt

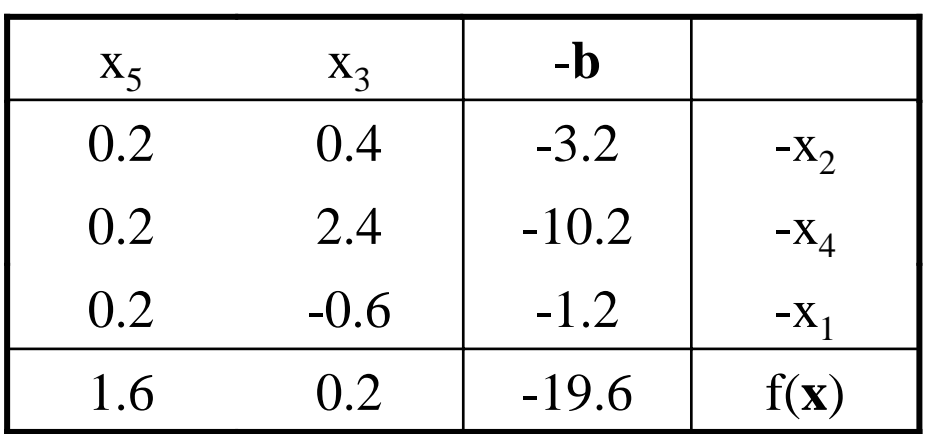

- x3 -**<sup>b</sup>** Basislösung nicht optimal, da  $\rm c^{\phantom{*}}_1\,{<}\,0$
- Entscheidung über Pivotelemente
	- $l = 1$  (x<sub>1</sub>) und k = 3 (x<sub>5</sub>)

- Basislösung optimal, da alle  $c_i > 0$
- Resultierender Basisvektor (1.2, 3.2, 0, 10.2, 0)
- Zielfunktionswert –19.6

Behandlung der Sonderfälle:

- Pivotspalte 1 nicht eindeutig nicht kritisch: einen der Kandidaten auswählen (hat Einfluss auf die Laufzeit, nicht auf die Korrektheit, Terminierung etc.)
- Pivotzeile nicht eindeutig u.U. kritisch:
	- bei jeder Wahl wird (mindestens) ein  $b_i = 0$
	- im folgenden Schritt wird ein anderes  $b_j = 0$ Möglichkeit des "Kreiselns" besteht einfache Abhilfe: zufällige Auswahl einer Pivotzeile aus den Kandidaten

Weitere Aspekte:

- •Korrektheit
- $\bullet$ Endlichkeit
- •Aufwand

## Nächster Abschnitt

## **6.5 Allgemeines Simplexverfahren**

Bisher untersucht "Normalform" der linearen Optimierung:

- 1. "Minimierung" der Zielfunktion
- 2. " $\leq$ " in strukturellen Relationen
- 3.  $\mathbf{x} \geq 0$ " als Wertebereich der Variablen
- 4.  $\mathbf{b} \geq \mathbf{0}^{\prime\prime}$  als Grenzwert der strukturellen Relationen

Andere Formen in Normalform übertragbar:

- 1. max  $(f(x)) \rightarrow min$  (-  $f(x)$ )
- **2.**  $\mathbf{a}^T \mathbf{x} \geq \mathbf{b} \rightarrow -\mathbf{a}^T \mathbf{x} \leq -\mathbf{b}$
- 3. Wertebereich der Variablen
	- $x \ge u > 0 \rightarrow x^* = x u$  und  $x \ge 0$
	- $x \leq o \rightarrow x^* = o x$  und  $x \geq 0$
	- •x unbeschränkt  $\rightarrow$  2 Variablen mit x = x  $-x$  und x  $, x \rightarrow \ge 0$
- 4. mit allen diesen Änderungen  $b \ge 0$  nicht erzwingbar!

**b** <sup>≥</sup> **0** definierte auf natürlich Weise eine zulässige Basislösung (nämlich **0**)! Falls dies nicht gilt, wie kommt man zur initialen Basislösung?

Ausweg: **Vorphase** mit Simplexverfahren, welches

- ausgehend vom Initialtableau
- eine zulässige Basislösung zu ermitteln versucht (muss nicht erfolgreich sein  $\Rightarrow$  keine zulässige Lösung existiert)
- worauf sich die Standardform-Phase anschließt(diese verlässt den zulässigen Bereich nicht mehr)

Strategie der Vorphase

Einsatz des Simplexverfahrens, das

- von n-Hyperebenen-Schnittpunkt (potenzielle Ecke) zum nächsten voranschreitet
- indem eine Hyperebene weggelassen und eine neue Hyperebene aufgenommen wird
- Strategie des Austauschs
	- nicht Verbesserung der Zielfunktion,
	- sondern schrittweise Verbesserung/Beseitigung schlechter Zeilen i mit b $_{\rm i}$  <0 (Verbesserung b $i<sub>i</sub> > b<sub>i</sub>$ ; Beseitigung b $i<sub>i</sub> > 0$ )

Beispiel:

$$
f(\mathbf{x}) = \mathbf{c}^T \mathbf{x} = \begin{pmatrix} -5 & -2 \end{pmatrix} \begin{pmatrix} x_1 \\ x_2 \end{pmatrix}
$$
udN  $\mathbf{A}\mathbf{x} = \begin{pmatrix} -3 & -1 \\ -2 & -3 \\ 2 & 1 \end{pmatrix} \begin{pmatrix} x_1 \\ x_2 \end{pmatrix} \le \begin{pmatrix} -3 \\ -6 \\ 4 \end{pmatrix} = \mathbf{b}$ 

Initiales (vollständiges) Tableau zur Ausführung der Vorphase:

| X <sub>1</sub> | $X_2$ | $X_3$          |                | $X_{\leq}$     |                     |                                                                                               |
|----------------|-------|----------------|----------------|----------------|---------------------|-----------------------------------------------------------------------------------------------|
| $-3$           | $-1$  | $\mathbf{1}$   | $\overline{0}$ | $\overline{0}$ |                     |                                                                                               |
| $-2$           | $-3$  | $\overline{0}$ |                | $\overline{0}$ | $-3$<br>$-6$<br>$4$ |                                                                                               |
|                |       |                |                |                |                     | (1)<br>(2)<br>(3)<br><br><br><br><br><br><br><br><br><br><br><br><br><br><br><br><br><br><br> |
|                | $-2$  |                |                |                | $\overline{0}$      | (Z)                                                                                           |

Lösung nicht zulässig, da  $b_1$  und  $b_2$  kleiner  $0$  sind Gute Zeile 3 und schlechte Zeilen 1 und 2

© Peter Buchholz 2006

Vorgehen in der Vorphase:

- Folge von Schritten basierend auf Vorgängertableau
	- gute Zeilen G := { $i | i = 1,..., m; b_i \ge 0$ }
	- schlechte Zeilen S := {i | i = 1,..., m;  $b_i$  < 0}
- Konzentration auf eine schlechte Zeile s  $\in$  S, solange bis diese Zeile "gut" wird; naheliegende Wahl s =  $\max_{s^{\text{}} \in S}$ }
- Überprüfung auf Unlösbarkeit: unlösbar (zulässiger Bereich leer) falls  $a_{s1},...,a_{sn}\!>\!0$
- Aufnahme in Basis, Pivotspalte l: In Zeile s verbessert Vergrößerung jeder Spaltenvariablen j mit  $a_{si} < 0$  den Wert von  $b_{s}$

Auswahl von j willkürlich aus  $\{j \mid j = 1,...,n; a_{si} < 0\}$ 

- Entlassung aus Basis: Pivotzeile k:
	- Konzentration auf interessierende Kandidaten, d.h. i  $\in$  G soll "gut" bleiben, liefert Beschränkung der l-Variablen falls  $a_{il} > 0$ : Wert  $\leq b_i/a_{il}$
	- bestimme Zeileindex derart, dass  $b_k/a_{kl} = min_{i \in G} \{b_i/a_{il} \mid a_{il} > 0\}$ falls Menge leer wähle  $k = s$
- Austauschschritt wie in der Simplex-Hautphase (siehe Folie 44)

Beispiel: Auswahl Pivotspalte  $l = 1$  und Pivotzeile  $k = 3$  und  $s = 2$ 

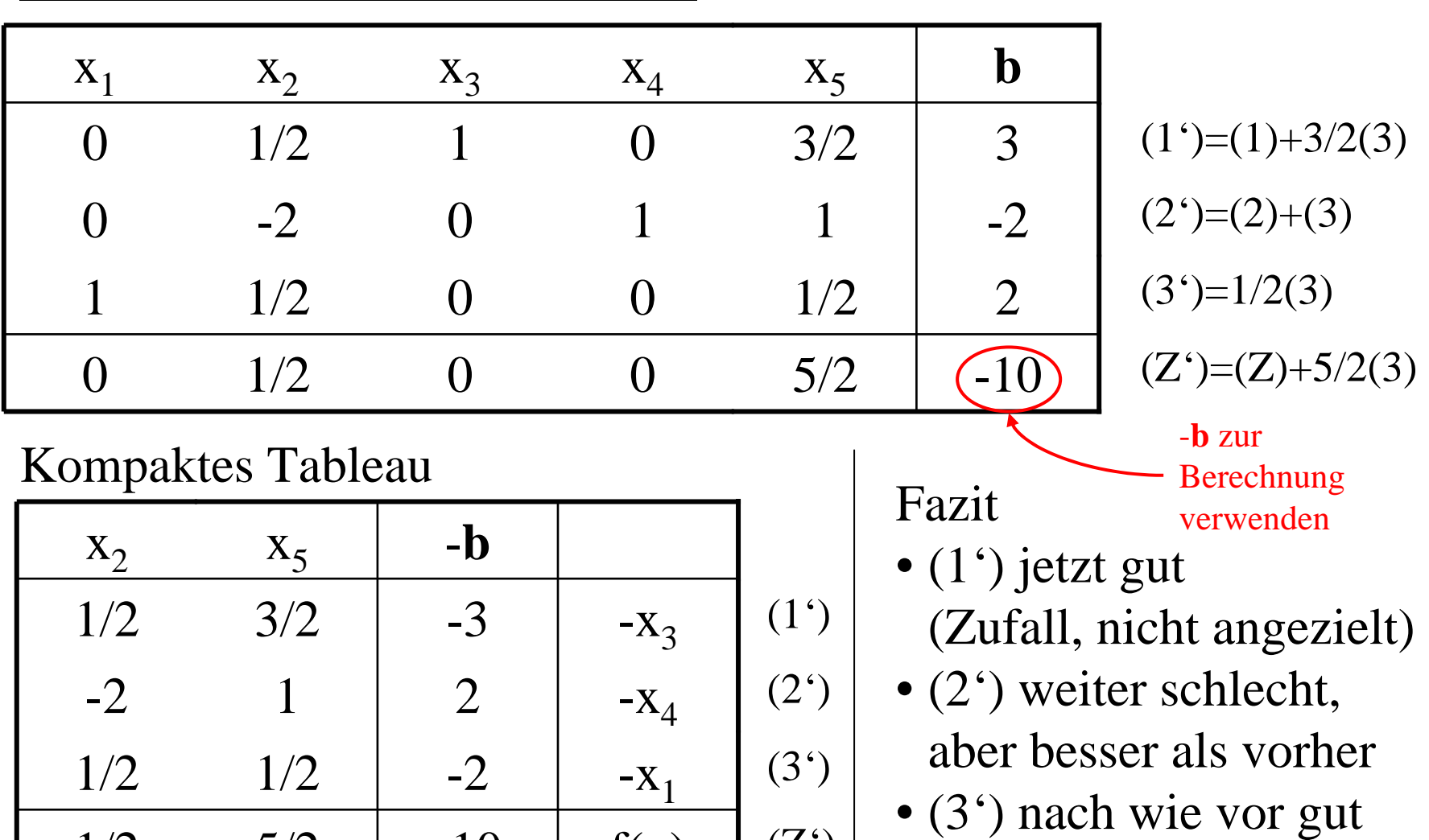

Tableau nach dem ersten Schritt:

© Peter Buchholz 2006

1/2

Modellgestützte Analyse und Optimierung Kap. 6 Lineare Optimierung

 $(Z^{\prime})$ 

 $5/2$  -10 f(x)

Kann man allgemeine Aussagen treffen bzgl. 
$$
i \in G
$$
 und k?  
\n $i \in G, i \neq k, s \neq k$ :  $b'_i = b_i - a_{il}b_k / a_{kl} \geq b_i - a_{il}b_i / a_{il} = 0$   
\n $(da b_i \geq 0, b_k/a_{kl} \leq b_i/a_{il}) \Rightarrow \text{bleibt gut!!}$   
\n $i \in G, i = k$ :  $b'_k = b_k / a_{kl} \geq 0$   
\n $(da b_i \geq 0, a_{kl} > 0) \Rightarrow \text{bleibt gut!!}$   
\ns und  $s \neq k$ :  $b'_s = b_s - a_{sl}b_k / a_{kl} \geq b_s$   
\n $(da a_{sl} < 0, b_k \geq 0, a_{kl} > 0)$   
\n $\Rightarrow \text{wird nicht schlechter oder besser, falls } b_k > 0!!$   
\n $i \in G, s = k$ :  $b'_i = b_i - a_{il}b_s / a_{sl} \geq b_i$   
\n $(da b_i \geq 0, b_s, a_{sl} < 0, a_{il} \leq 0 \text{ sons t wäre } i = k)$   
\n $\Rightarrow \text{bleibt gut!!}$   
\ns und  $s = k$ :  $b'_s = b_s / a_{sl} > 0$  (da  $b_s, a_{sl} < 0$ )  $\Rightarrow$  wird gut!!

Da  $b_i = 0$  nur bei degenerierten Ecken (d.h. Schnittpunkt von mehr als n Hyperebenen, Gefahr des "Kreiselns") gilt, gibt es bei Problemen ohne degenerierte Ecken immer eine Verbesserung!

© Peter Buchholz 2006

Beispiel nächster Schritt:

- $\bullet$ Basislösung nicht zulässige, da Zeile 2 schlecht (Zeile 3 gut!)
- $\bullet$  Entscheidung über Basis-/Nichtbasis-Variablen-Paar zum Tausch: l=1  $(x_2)$  und k=3  $(x_1)$

Tableau nach dem Schritt

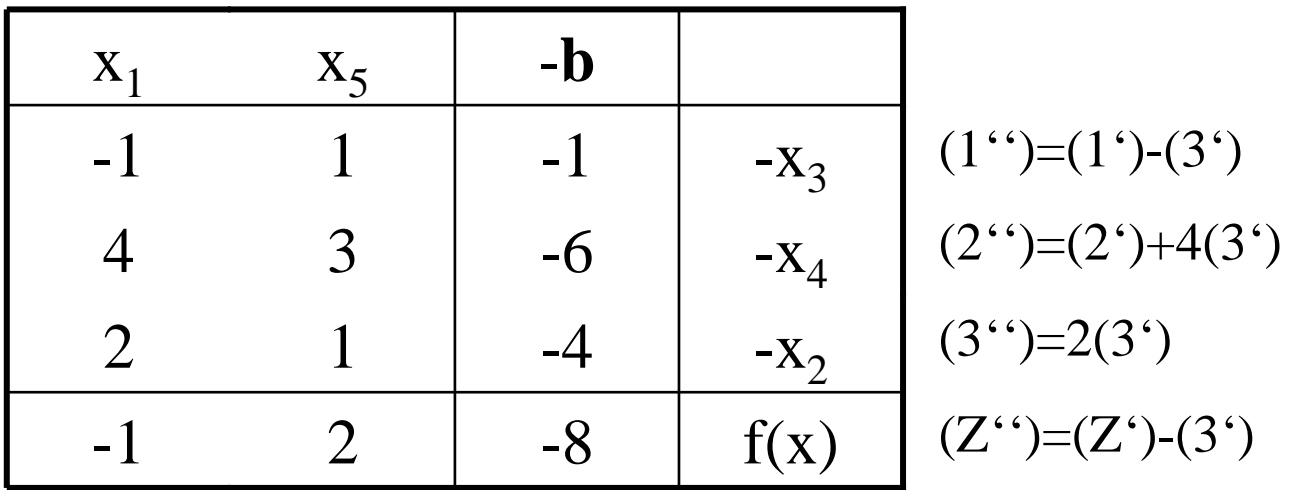

Basislösung ist nun zulässige  $\Rightarrow$  Übergang in Hauptphase!

Beispiel erster Schritt Hauptphase:

- Lösung noch nicht optimal, da c $_{1} < 0$
- • Entscheidung über Basis-/Nichtbasis-Variablen-Paar zum Tausch: l=1  $(x_1)$  und k=2  $(x_4)$

Tableau nach dem Schritt

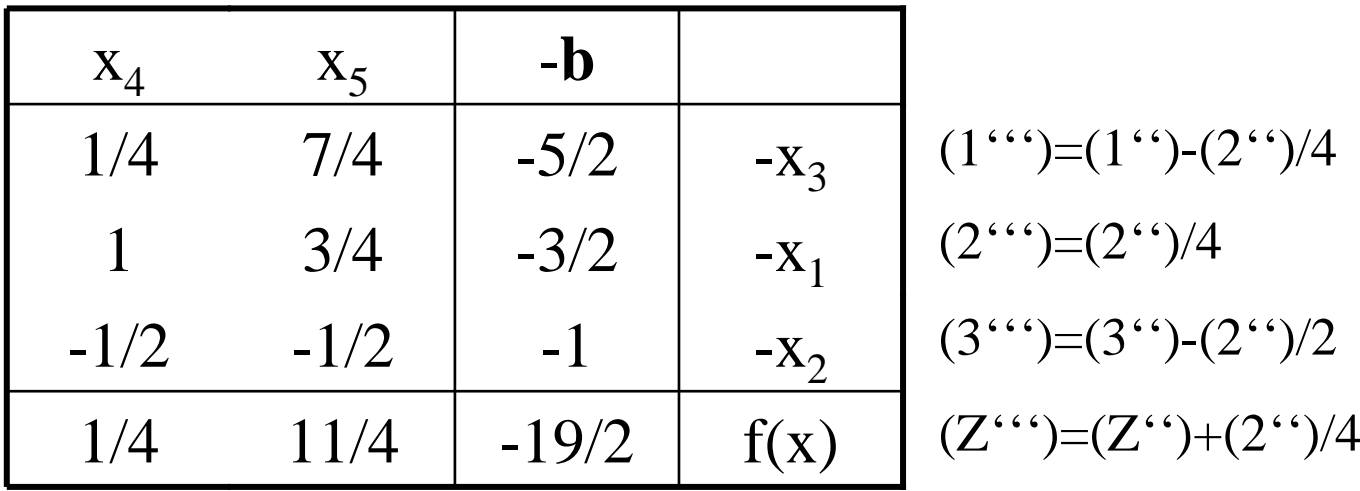

## Optimale Lösung gefunden!

Vektor  $(1.5, 1, 2.5, 0, 0)^T$  mit Zielfunktionswert -9.5

## **6.6 Zusammenfassung zum Simplexverfahren**

**Satz 6.18** (Korrektheit des Simplex-Algorithmus) Der Simplex-Algorithmus ist partiell korrekt, d.h. er liefert ein korrektes Resultat falls er terminiert.

Aus der Entwicklung des Algorithmus wissen wir:

- die Vorphase des Algorithmus endet
	- entweder mit der Feststellung der Unlösbarkeit (zulässige Menge leer)
	- oder mit einer zulässigen Basislösung (nach endlicher Schrittzahl)
- die Hauptphase des Algorithmus endet
	- entweder mit der Feststellung der Unbeschränktheit (Zielfunktion beliebig klein)
	- oder mit einer optimalen Basislösung (nach endlicher Schrittzahl)

© Peter Buchholz 2006 Modellgestützte Analyse und Optimierung Kap. 6 Lineare Optimierung • oder endet potenziell nicht bei degenerierten Problemen

**Satz 6.19** (Endlichkeit bei nicht degenerierten Problemen) Der Simplex-Algorithmus ist für nicht degenerierte Probleme endlich.

Für nicht degenerierte Probleme gilt:

- Die Vorphase wird in endlich vielen Schritten überwunden:
	- In jedem Schritt wird der b-Wert einer schlechten Gleichung verbessert, wenn nicht konsolidiert
	- Damit kann keine Basislösung mehrfach besucht werden
- Die Hauptphase wird in endlich vielen Schritten überwunden:
	- In jedem Schritt wird der Zielfunktionswert verbessert
	- Damit kann keine Basislösung mehrfach besucht werden
- Die in der Vor- und Hauptphase besuchten Basislösungen sind alle verschieden

(und es gibt nur endlich viele Schnittpunkte von n Hyperebenen)

**Satz 6.20** (Aufwand des Simplexalgorithmus) Der zeitliche Aufwand eines Schrittes des Simplexalgorithmus ist  $O(nm)$ . Die Zahl der Schritte ist im schlechtesten Fall (worst case) bei nicht degenerierten Problemen  $\binom{m+n}{n}$  also exponentiell in m und n.

- Je Schritt ist jeder Eintrag des (m <sup>×</sup> n)-Simplex-Tableaus (bzw. der gewählten Datenstruktur) umzurechnen
- Bei nicht degenerierten Problemen werden maximal alle möglichen Basisvektoren (Schnittebenen von n Hyperebenen) besucht. Es gibt (n aus n+m) potenzielle Basisvektoren.

Praktische Resultate und Beobachtungen:

- Es existieren (sehr mühsam konstruierte) "worst case"-Beispiele
- Der Simplex-Algorithmus ist für praktische Probleme recht effizient
	- Beobachtung: Laufzeit oft linear in n und m
	- Einer der wenigen "exponentiellen" Algorithmen, der in der Praxis effizient ist
	- Für die meisten praktischen Probleme der schnellste bekannte Algorithmus, auch wenn vom "worst case"-Verhalten bessere Algorithmen existieren

Es existieren zahlreiche Varianten des Simplexalgorithmus:

- für spezielle Problemklassen (z.B. spärlich besetzte Matrizen)
- zur Berücksichtigung von Restriktionsgleichungen, unbeschränkter Strukturvariablen etc.